## **Lecture 15: Integrated Control and Scheduling**

[These slides]

- 1. Introduction
- 2. Control task timing
- 3. Control analysis with delay and jitter
- 4. Control design to compensate for delay and jitter
- 5. Scheduling design to reduce delay and jitter
- 6. TrueTime: A MATLAB/Simulink-based simulator for real-timecontrol systems

### **1. Introduction**

Typical control system development today:

**Control Department** 

**Software Department** 

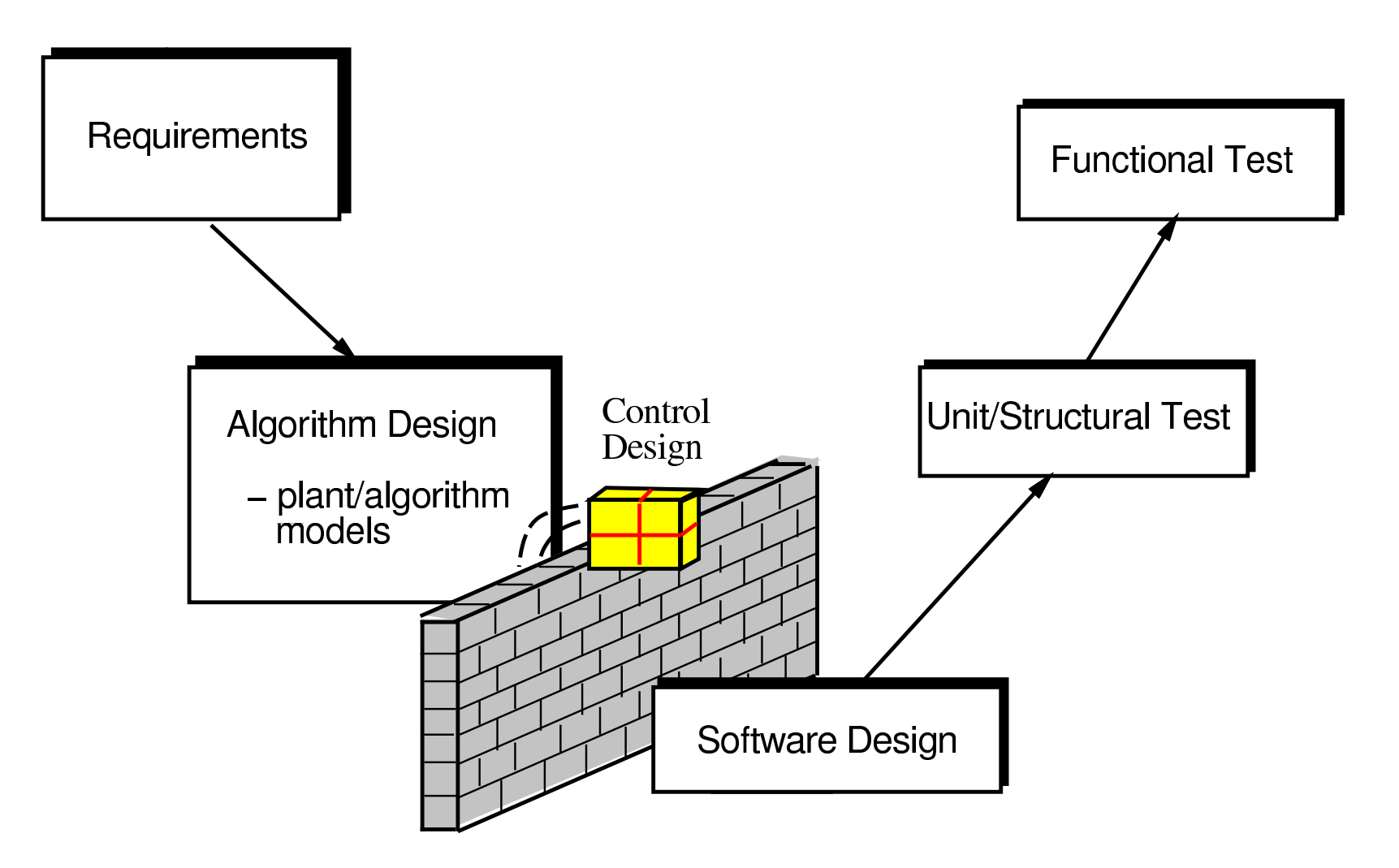

## **Problems**

- The control engineer does not care about the implementation
	- "trivial"
	- "buy <sup>a</sup> fast computer"
- The software engineer does not understand controller timing
	- $\mathcal{I}_i = (T_i, \, D_i, \, C_i)$ "<br>"berd deedlines"
	- **–**"hard deadlines"
- Control theory and real-time scheduling theory haveevolved as separate subjects for more than thirty years

## **In the Beginning. . .**

Liu and Layland (1973): "Scheduling algorithms for multiprogramming in <sup>a</sup> hard-real-time environment."

- Rate-monotonic (RM) scheduling
- Earliest-deadline-first (EDF) scheduling
- Actually motivated by process control
	- **–**– Samples "arrive" periodically
	- **–** Control response must be computed before end of period
	- **–** "Any control loops closed within the computer must bedesigned to allow at least an extra unit sample delay."

### **Common Assumptions about Control Tasks**

In the simple task model, a task  $\tau_i$  is described by

- $\bullet$  a fixed period  $T_i$
- $\bullet$  a fixed, known worst-case execution time  $C_i$
- $\bullet$  a hard relative deadline  $D_i = T_i$

Is this model suitable for control tasks?

### **Fixed Period?**

Not necessarily:

- Some controllers are not sampled against time
	- **–**– Engine controllers
- Some controllers may switch between different modes withdifferent sampling intervals
	- **–**– Hybrid controllers
- The sampling period could be on-line adjusted by a supervisory task ("feedback scheduling")

## **Fixed and Known WCET?**

Not always:

- WCET analysis is <sup>a</sup> very hard problem
	- **–**May have to use estimates or measurements
- Some controllers may switch between different modes withdifferent execution times
	- **–**– Hybrid controllers
- Some controllers can explicitly trade off execution time forquality of control
	- **–**– "Any-time" optimization algorithms
	- **–**Model-predictive controllers (MPC)
	- Long execution time  $\Rightarrow$  high quality of control

## **Hard Deadlines?**

Most often not:

- Controller deadlines are often **firm** rather than hard
	- **–**OK to miss <sup>a</sup> few outputs, but not too many in <sup>a</sup> row
	- Depends on what happens when <sup>a</sup> deadline is missed:
		- ∗ Task is allowed to complete late often OK
		- ∗ Task is aborted at the deadline worse
- At the same time, meeting all deadlines does not guarantee stability of the control loop

-  $D_i = T_i$  is motivated by runability conditions only

## **Inputs and Outputs?**

Completely missing from the simple task model:

- When are the inputs (measurement signals) read?
	- **–**– Beginning of period?
	- When the task starts?
- When are the outputs (control signals) written?
	- When the task finishes?
	- **–**- End of *Calculate Output*?
	- **–**– End of period?

#### **Inverted Pendulum Example**

Control of three inverted pendulums using one CPU:

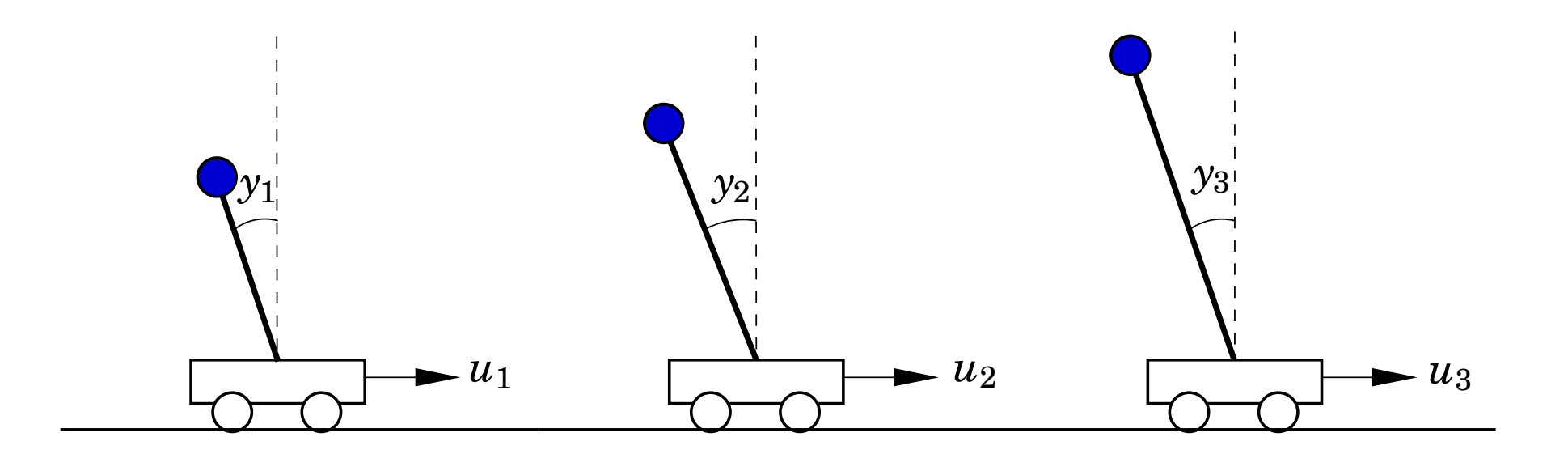

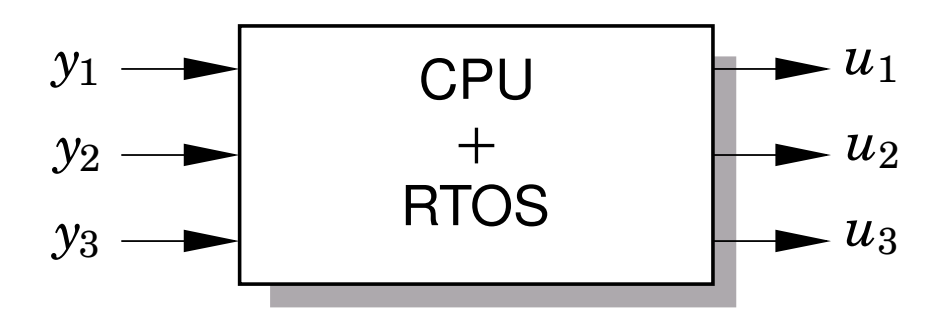

#### **The Inverted Pendulum**

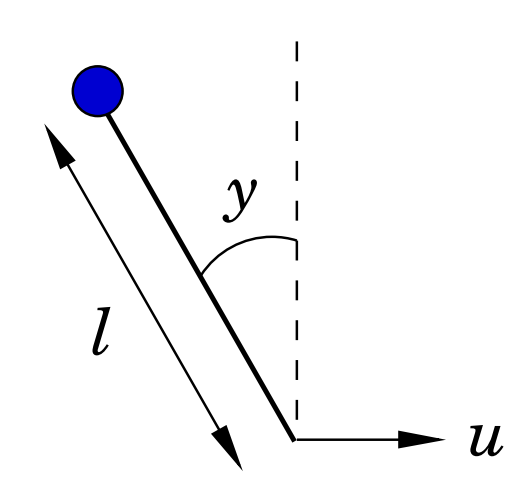

A simple second-order model is given by

$$
\frac{d^2y}{dt^2} = \omega_0^2 \sin y + u\, \omega_0^2 \cos y
$$

where  $\omega_0=$  $\sqrt{\frac{g}{l}}$  is the natural frequency of the pendulum.

Lengths  $l = 1, 2, 3$  cm  $\Rightarrow \omega_0 =$  $= 31, 22, 18$  rad/s

#### **Control Design**

Linearization around the upright equilibrium gives the statespace model

$$
\frac{dx}{dt} = \begin{pmatrix} 0 & 1 \\ \omega_0^2 & 0 \end{pmatrix} x + \begin{pmatrix} 0 \\ \omega_0^2 \end{pmatrix} u
$$

$$
y = \begin{pmatrix} 1 & 0 \end{pmatrix} x
$$

Digital controller: state feedback from observer w. direct term

• State feedback poles specified in continuous time as

$$
s^2+1.4\omega_c s+\omega_c^2=0
$$

• Observer poles specified in continuous time as

$$
s^2+1.4\omega_0s+\omega_0^2=0
$$

#### **Control Design**

- State feedback poles:  $\omega_c = 53, 38, 31$  rad/s
- Observer poles:  $\omega_o = 106, 75, 61 \text{ rad/s}$
- Sampling intervals:  $T = 10, 14.5, 17.5$  ms
- Sampling at the beginning of the period, actuation at theend of execution
- Assumed execution time:  $C = 3.5$  ms

#### **Simulation <sup>1</sup> – Ideal Case**

Each control task runs on <sup>a</sup> separate CPU.

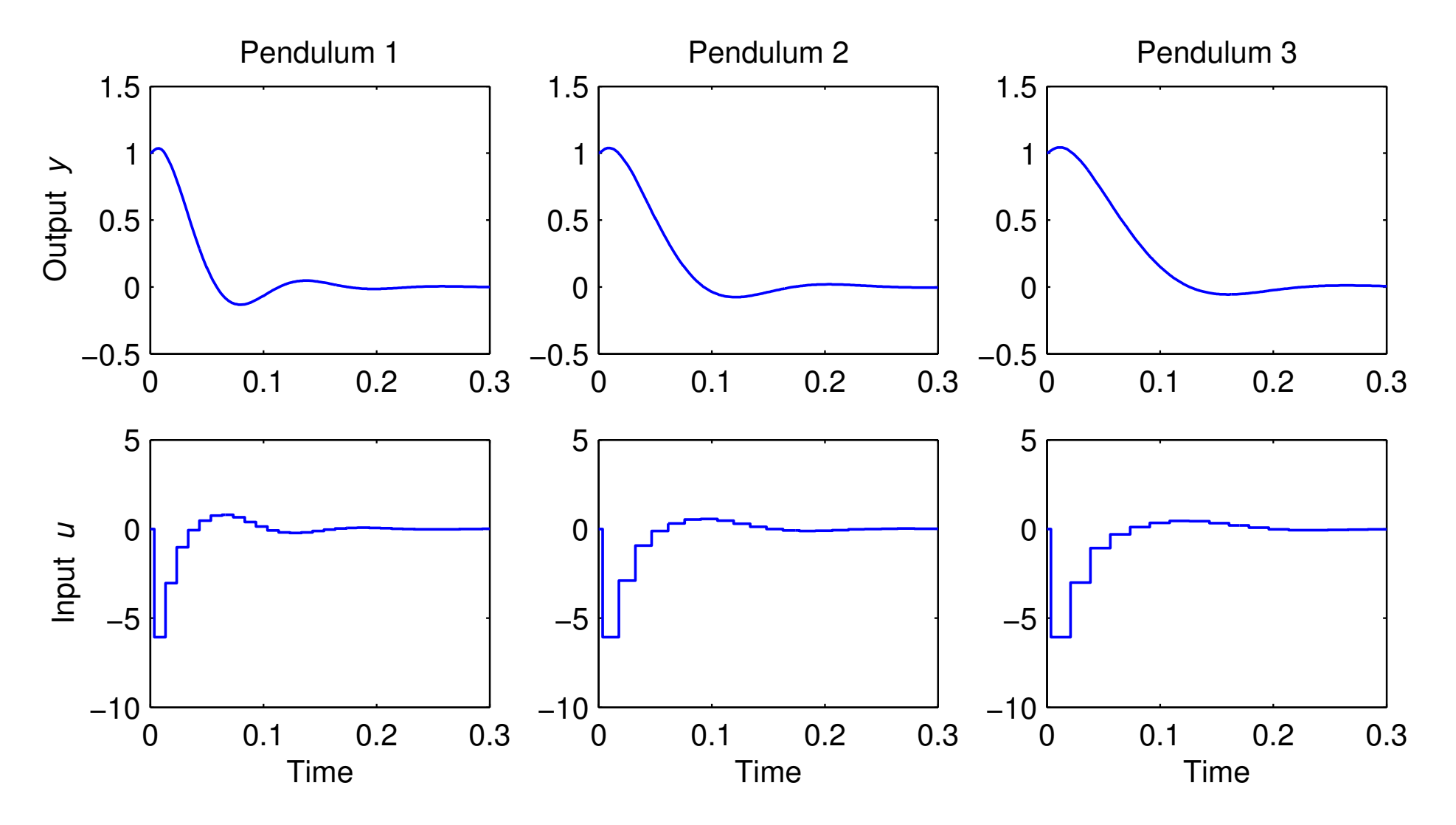

## **Schedulability Analysis**

- $\bullet$  Assume  $D_i = T_i$
- $\bullet$  Utilization  $U=$  $\sum$ 3 *i*=1 $\frac{C_i}{T_i}=0.79$
- Schedulable under EDF?

$$
U < 1 \quad \Rightarrow \quad \text{Yes}
$$

- - -• Schedulable under RM?

$$
U > 3(2^{1/3} - 1) = 0.78 \Rightarrow \text{Cannot say}
$$

Must compute worst-case response times*Ri*:

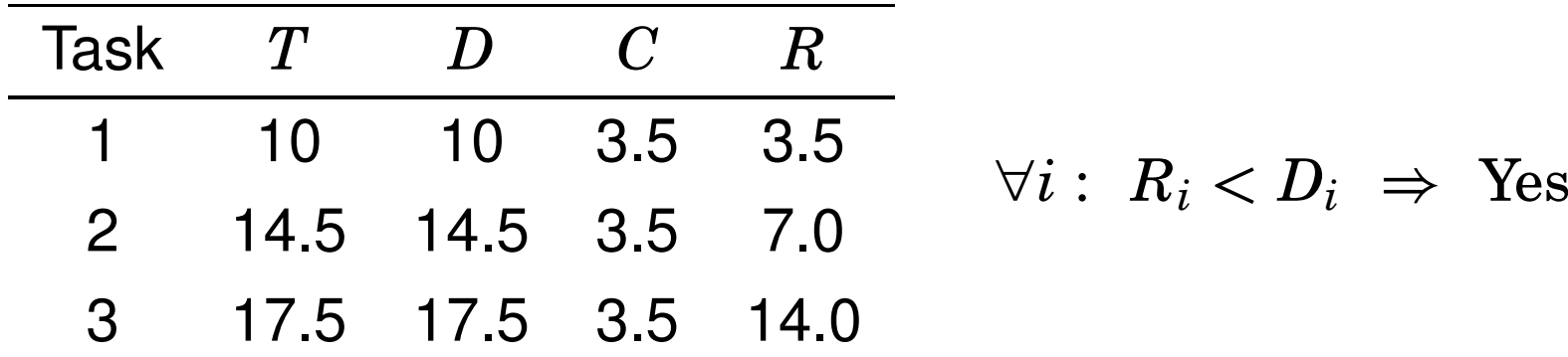

## **Simulation <sup>2</sup> – Rate-Monotonic Scheduling**

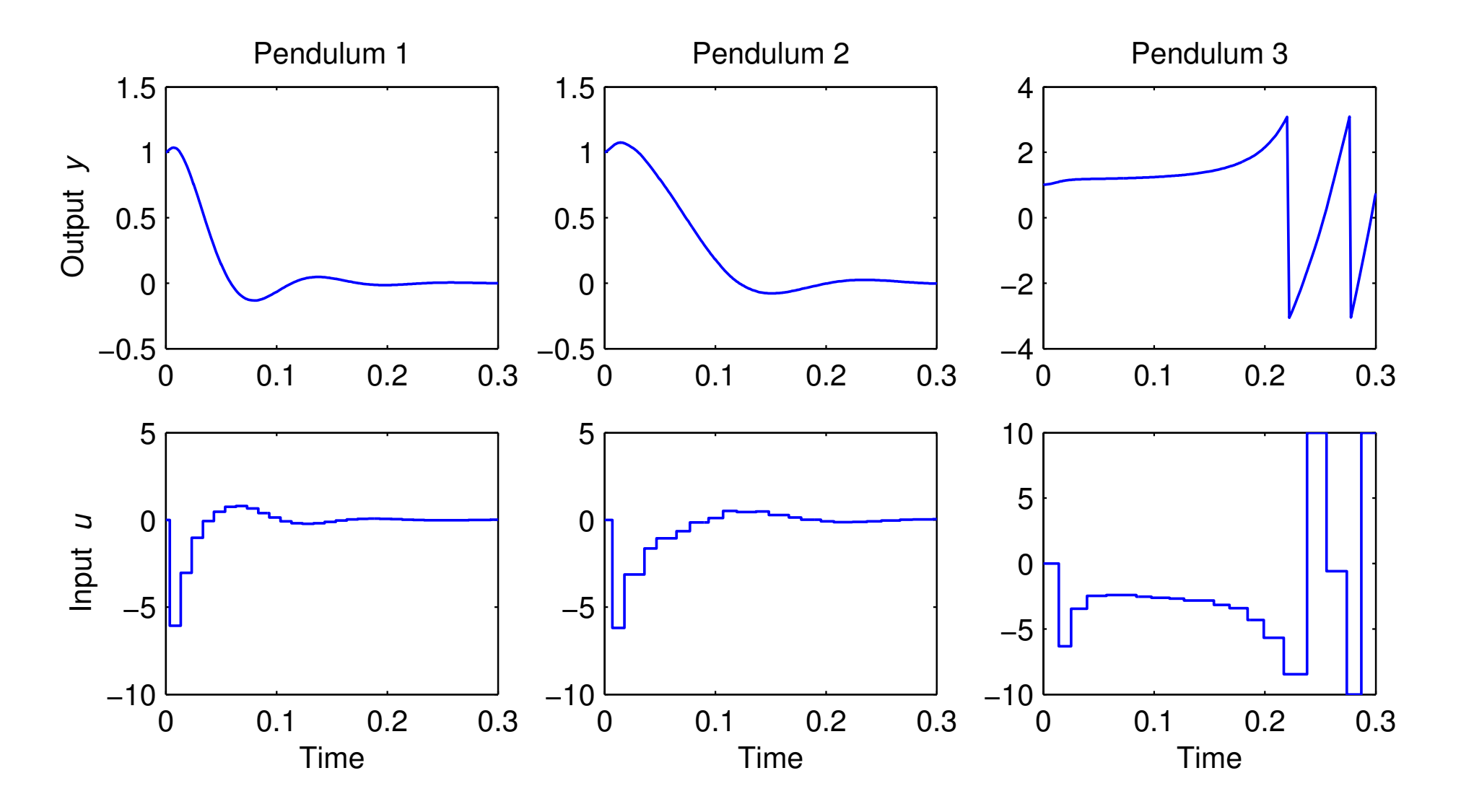

• Loop <sup>3</sup> becomes unstable

## **Simulation <sup>3</sup> – Earliest-Deadline-First Scheduling**

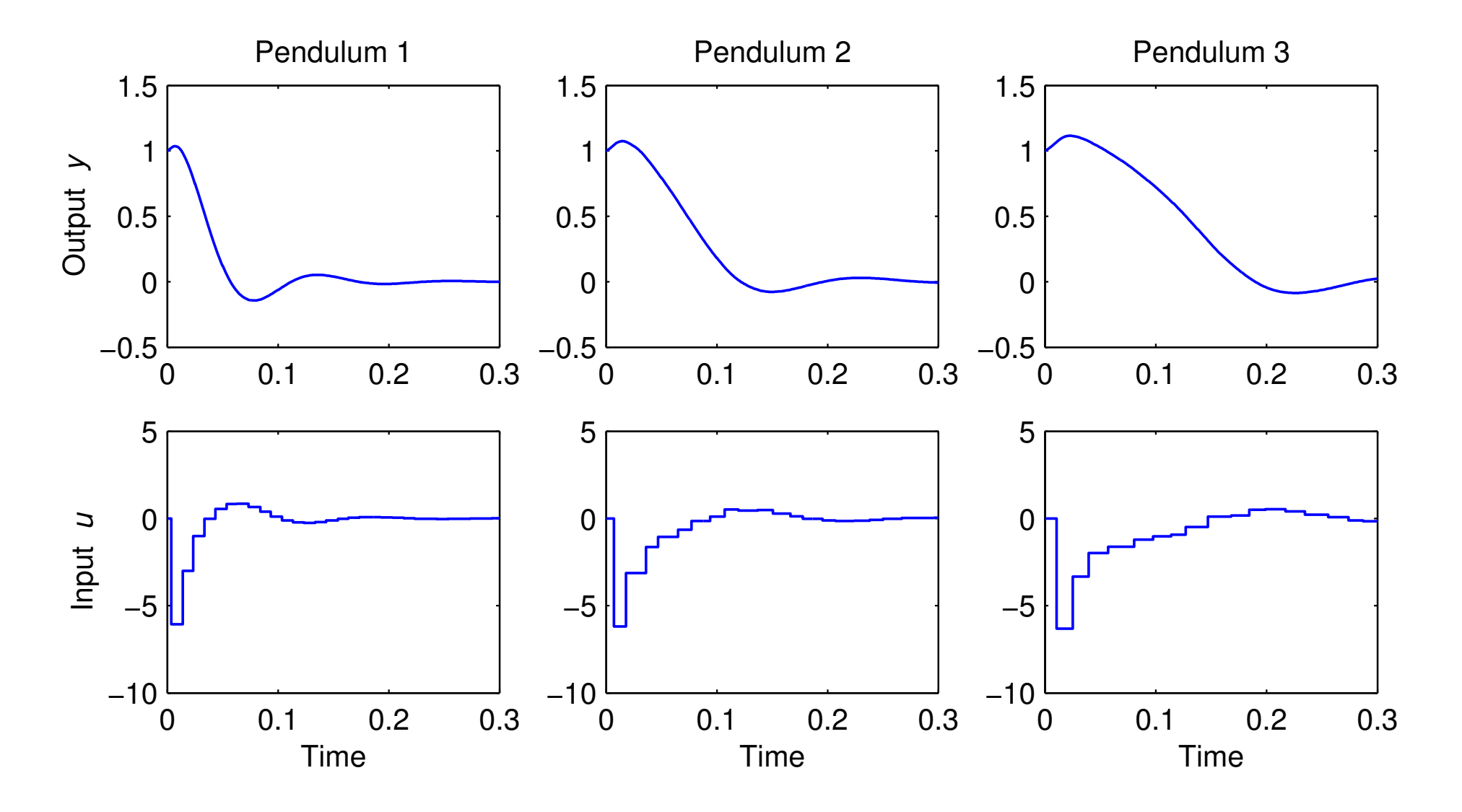

• All loops are OK

### **Questions**

- How can <sup>a</sup> loop become unstable even though the systemis schedulable?
- Why does EDF work better than RM in this example?

Need to study control loop timing

### **2. Control Task Timing**

Periodic task executing in <sup>a</sup> multi-tasking system:

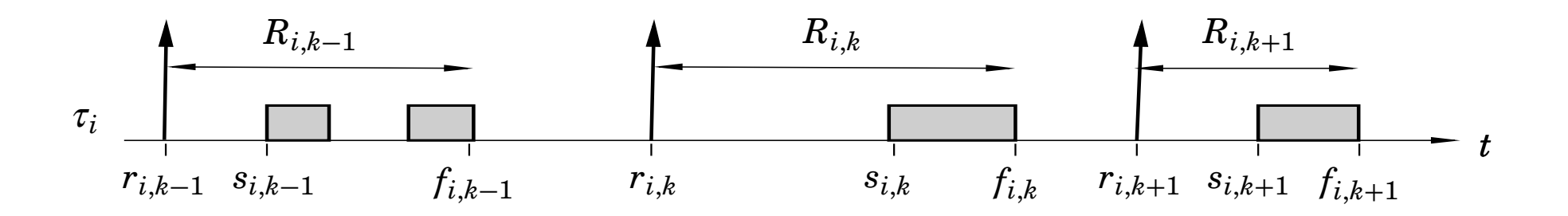

- $r_{i,k} = kT_i$  release time of job  $k$  of task  $i$
- $\bullet$   $s_{i,k}$  start time of job  $k$  of task  $i$
- •*f<sup>i</sup>*,*<sup>k</sup>* finish time of job *k* of task *i*
- $\bullet$   $R_{i,k}$  response time of job  $k$  of task  $i$
- $\bullet$   $R_i = \max_k R_{i,k}$  worst-case response time of task  $i$

## **Response Times in the Pendulum Example**

Histograms of measured response times during <sup>a</sup> 1-secondsimulation under rate-monotonic scheduling:

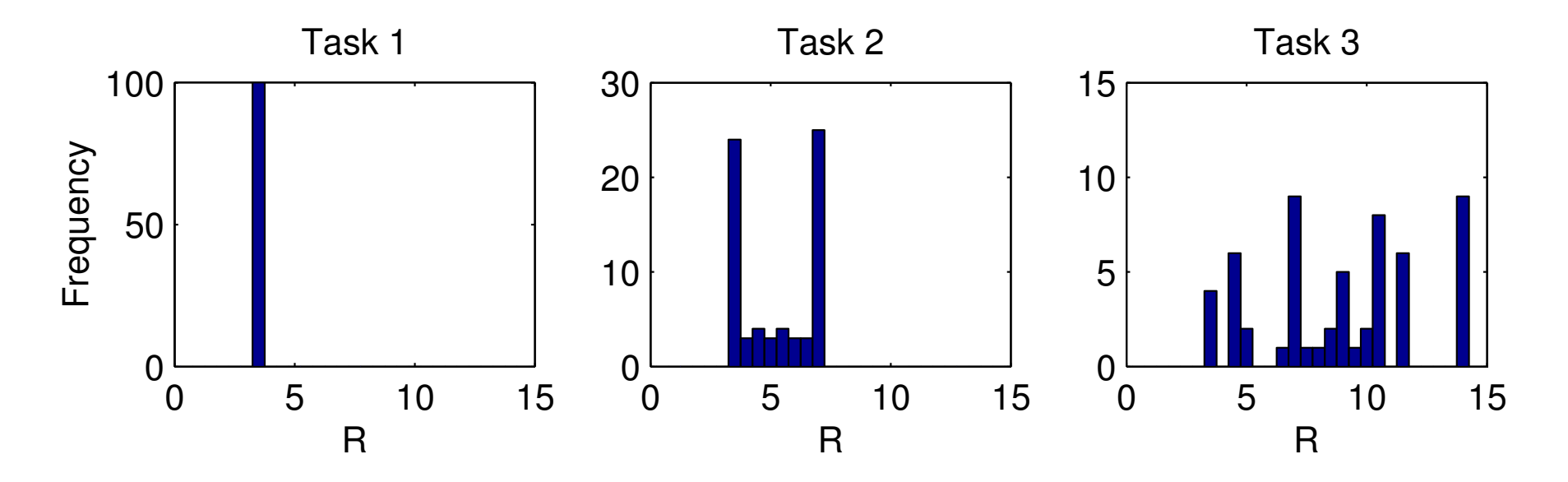

- The maximum values agree with the theoretical worst-caseresponse times
- Under RM scheduling: low priority  $\Rightarrow$  large variability

## **Response Times in the Pendulum Example**

Histograms of measured response times under EDF scheduling:

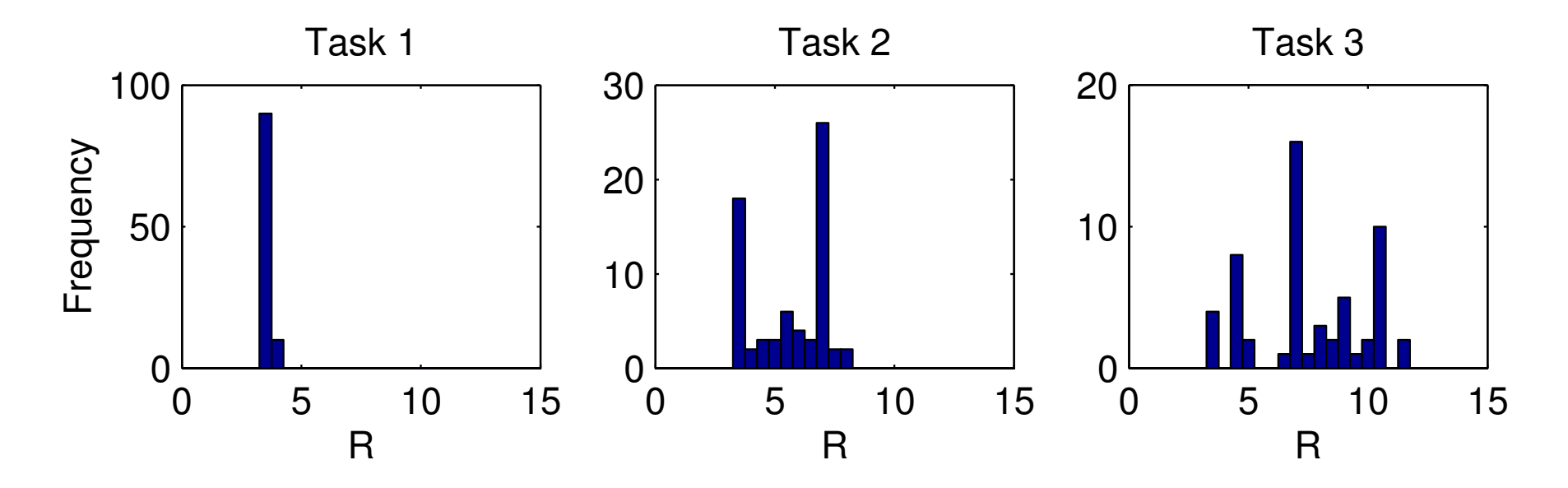

• Smaller variability for Task <sup>3</sup> compared to RM scheduling

#### **Latency and Jitter in Control Tasks**

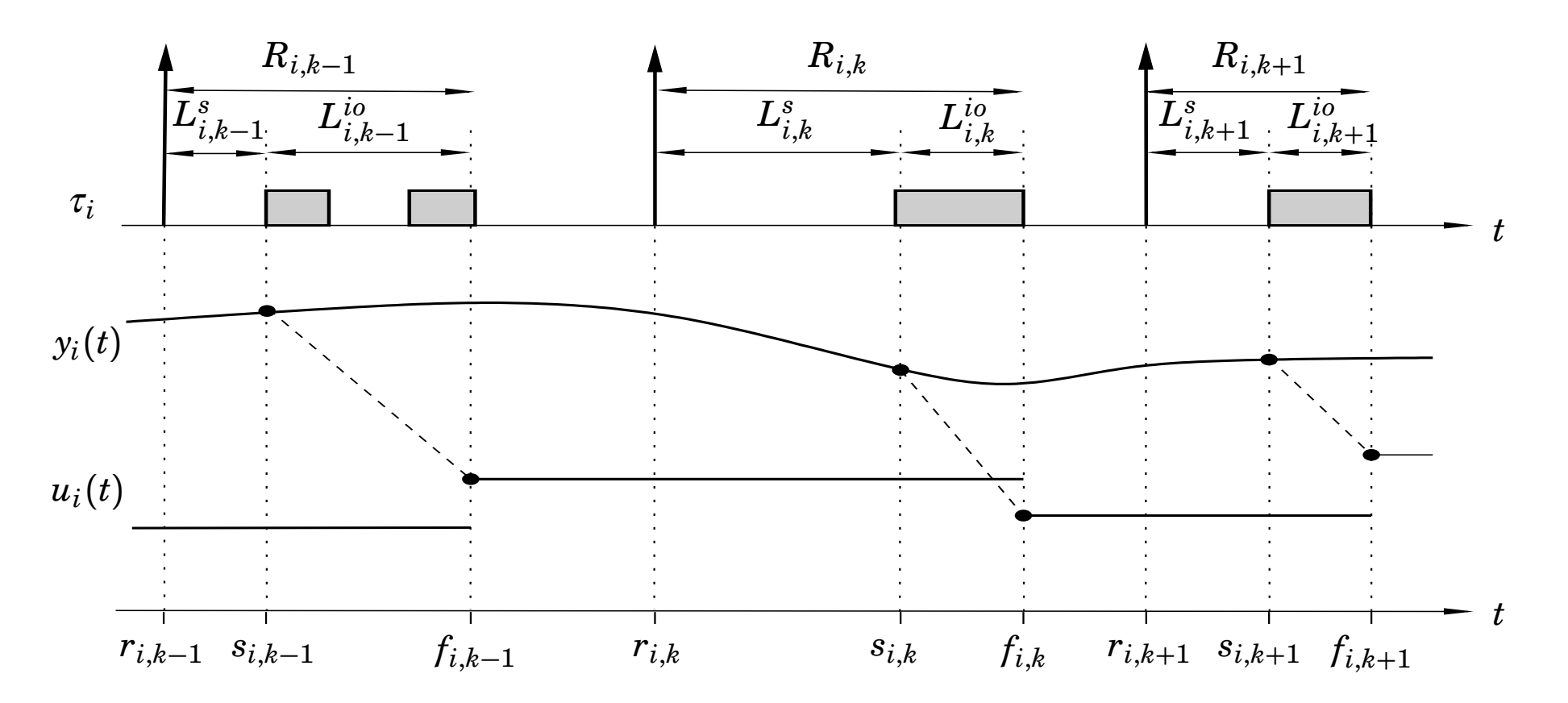

- •*Ls i*,*k* sampling latency of job *k* of task *i*
- •*Lio*  $\hat{h}_{i,k}^{lo}$  – input-output latency of job  $k$  of task  $i$
- $J_i^s = \max_k L_{i,k}^s -\min_k L_{i,k}^s -$  sampling jitter of task  $i$
- $J_i^{io} = \max_k L_{i,i}^{io}$ *i*,*k*− $-\min_k L^{io}_{i,j}$  $\hat{a}^o_{i,k}$  – input-output jitter of task  $i$  $\frac{1}{2}$  22

# **3. Control Analysis with Delay and Jitter**

- Constant delay in linear systems straightforward
- Sampling and input-output jitter more difficult
	- **–** Worst-case stability analysis
		- ∗ Only input-output jitter
		- ∗ Requires minimum and maximum values for the input-output latency
		- ∗ Stability theorem by Kao and Lincoln
	- **–** Average-case, stochastic performance analysis
		- ∗ Requires <sup>a</sup> stochastic model of the latencies
		- ∗ Jitterbug toolbox
	- **–**– Simulation
		- ∗ TrueTime toolbox

## **Analysis of Constant Input-Output Delay**

- Delay decreases the phase margin
- Definition: the **delay margin***Lm* delay the loop can tolerate before it goes unstable $_m$  is the maximum constant
- Continuous-time systems:

$$
L_m=\varphi_m/\omega_c
$$

- This formula is only approximate for sampled control systems
- For sampled control systems, we must compute <sup>a</sup> root locus with respect to  $L$  to find the exact value of  $L_m$

### **Approximate and Exact Delay Margins in thePendulum Example**

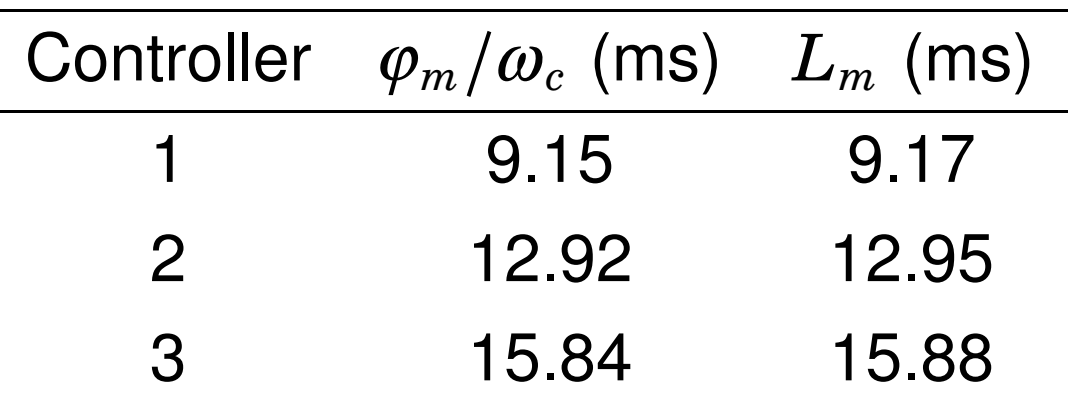

 $\sim$ 

## **Limitations of Analysis using Delay Margin**

- Only holds for linear systems
- Only holds for constant delays

## **Jitter Margin – Stability under Input-Output Jitter**

Stability theorem due to Kao and Lincoln (2004):

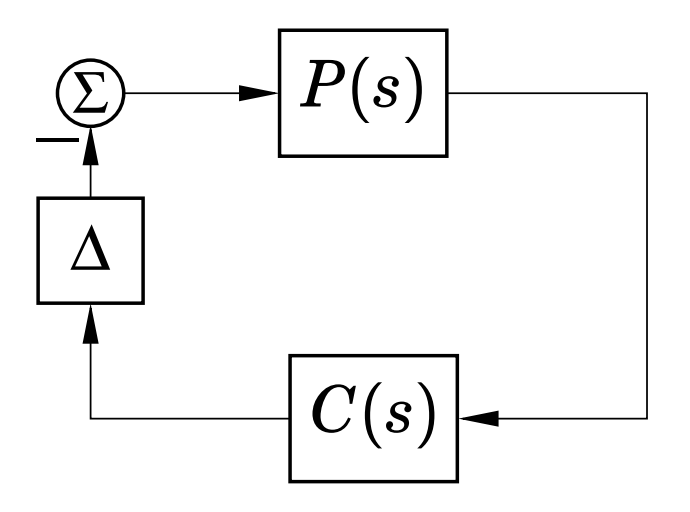

- Continuous-time plant *P*(*s*)
- Continuous-time controller *C*(*s*)
- Arbitrarily time-varying delay ∆ <sup>∈</sup> [0, *J*]
- Theorem: The closed-loop system is stable **if**

$$
\left|\frac{P(i\omega)C(i\omega)}{1+P(i\omega)C(i\omega)}\right|<\frac{1}{J\omega}\quad\forall\omega\in[0,\infty].
$$

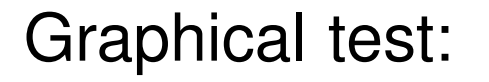

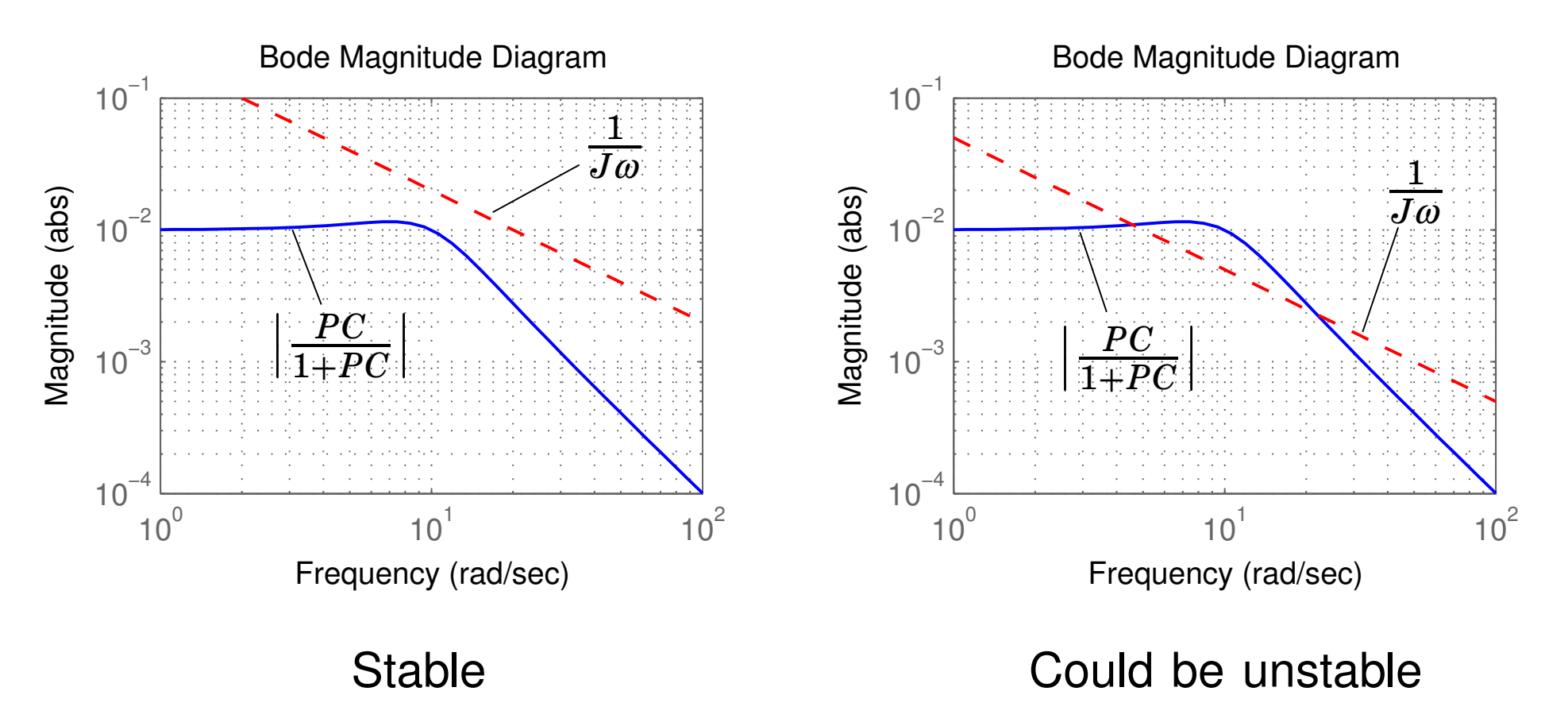

(Note that the theorem gives <sup>a</sup> sufficient but not necessarycondition for stability)

#### **Proof Sketch**

Uses nonlinear control theory. Rewrite the control output asone direct path and one error path:

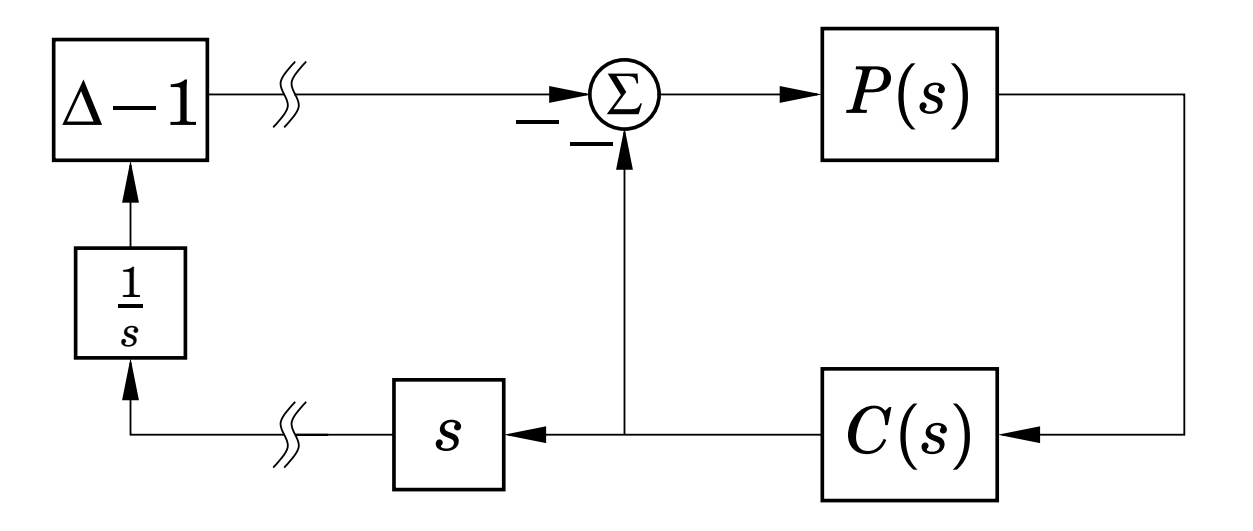

Gain of left part: *J*

Gain of right part: 
$$
\max_{\omega} \left| \frac{i\omega P(i\omega)C(i\omega)}{1+P(i\omega)C(i\omega)} \right|
$$

The result follows from the Small Gain Theorem

#### **Stability Under Jitter – Sampled Control Case**

The sampled control case is more complicated.

Assume continuous-time plant *P*(*s*), discrete-time controller $C(z)$  and input-output jitter  $J\leq h.$ 

The closed-loop system is stable if

 $\overline{\phantom{a}}$  $\overline{\phantom{a}}$  $\overline{\phantom{a}}$  $\overline{\phantom{a}}$ 

$$
\left|\frac{P_{\text{alias}}(\omega)C(e^{i\omega})}{1+P_{\text{ZOH}}(e^{i\omega})C(e^{i\omega})}\right| < \frac{1}{\sqrt{J}|e^{i\omega}-1|}, \quad \forall \omega \in [0, \pi]
$$

where

• 
$$
P_{\text{alias}}(\omega) = \sqrt{\sum_{k=-\infty}^{\infty} \left| P(i(\omega + 2\pi k) \frac{1}{h}) \right|^2}
$$

 $\bullet$   $\,P_{\rm ZOH}(z)$  is the ZOH-discretization of  $P(s)$ 

### **Jitter Margins in the Pendulum Example**

Definition: the **jitter margin***Jm* be the largest jitter such that the closed-loop system is still guaranteed to be stable.

Delay margins and jitter margins for the pendulums:

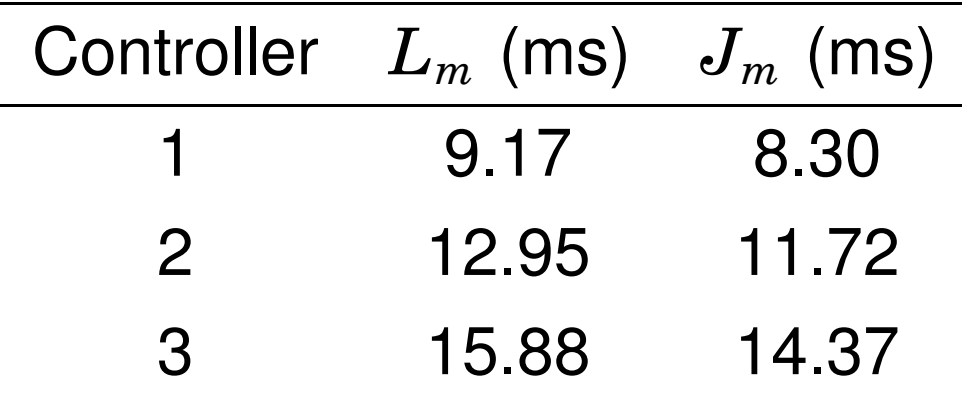

## **Limitations of Analysis using the Jitter Margin**

- Only holds for linear systems
- Assumes zero sampling jitter
- Only uses knowledge of the minimum and maximum inputoutput latencies
- Does not exploit any statistical properties about the jitter

# **Jitterbug**

- Matlab toolbox for stochastic control analysis (Lincoln andCervin, 2002)
- Random delays in the control loop described by probability distributions
- System disturbed by white noise
- Performance measured by quadratic cost function

$$
V = \mathbf{E} \; x^T Q x
$$

- $\begin{array}{r} \textsf{I} \sim \textsf{S} \setminus \mathbb{R}^n \to \mathbb{R}^n \times \mathbb{R}^n \times \mathbb{R}$
- **–** $-V = \infty \Leftrightarrow$  unstable control loop

## **Jitterbug Model – Example**

Signal model: Timing model:

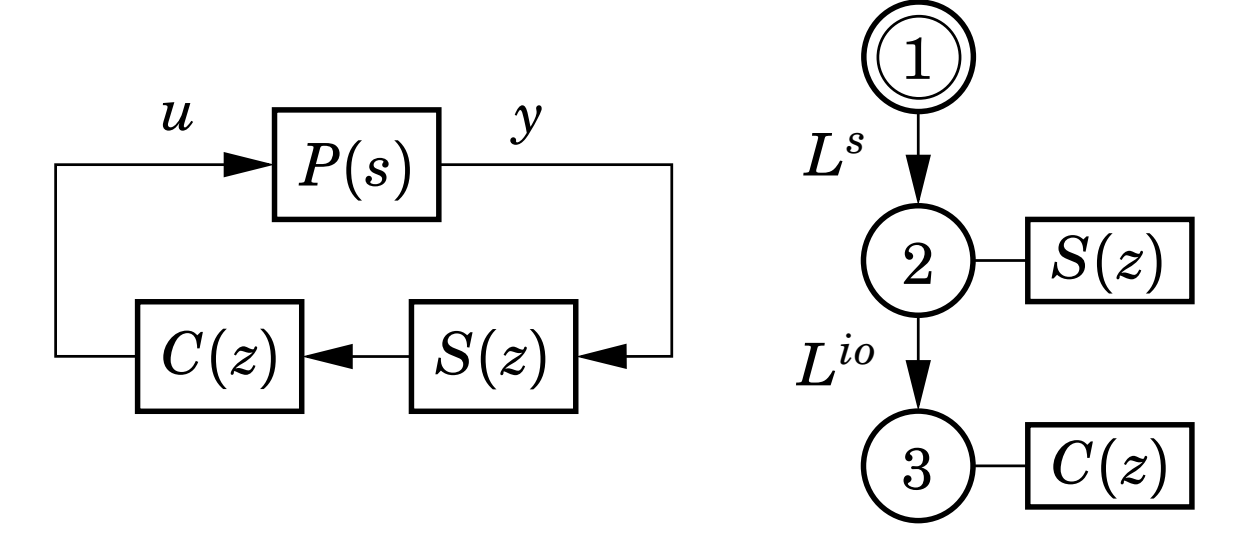

- •*P*(*s*) process
- •*S*(*z*) sampler, *C*(*z*) controller and actuator
- •*Ls*, *Lio* latency distributions (random variables)
- Cost function: *V*=E*y*2

#### **Jitterbug – Example Script**

 $dt = h/5$ ;  $\%$  time granularity PLs <sup>=</sup> [0.2 0.2 0.6 <sup>0</sup> <sup>0</sup> 0]; % distribution of Ls PLio <sup>=</sup> [0.5 <sup>0</sup> <sup>0</sup> <sup>0</sup> <sup>0</sup> 0.5]; % distribution of Lio $N =$  initjitterbug(dt,h);  $N = addtiningnode(N,1,PLs,2);$  % node 1  $%$  node 2  $N = addtimpnode(N,2,PLio,3);$  $%$  node 3  $N = addtimpnode(N,3);$  $N$  = addcontsys(N,1,plant,3,Q,R1,R2);  $%$  plant % sampler in node 2  $N = adddiscsys(N, 2, 1, 1, 2);$ % controller in node 3  $N = adddiscsys(N,3,ctrl,2,3);$  $N =$  calcdynamics(N);  $V =$  calccost $(N)$ 

### **Jitterbug Example <sup>1</sup>**

Pendulum controller 3: Evaluate cost for different values of constant delay input-output delay *<sup>L</sup>*:

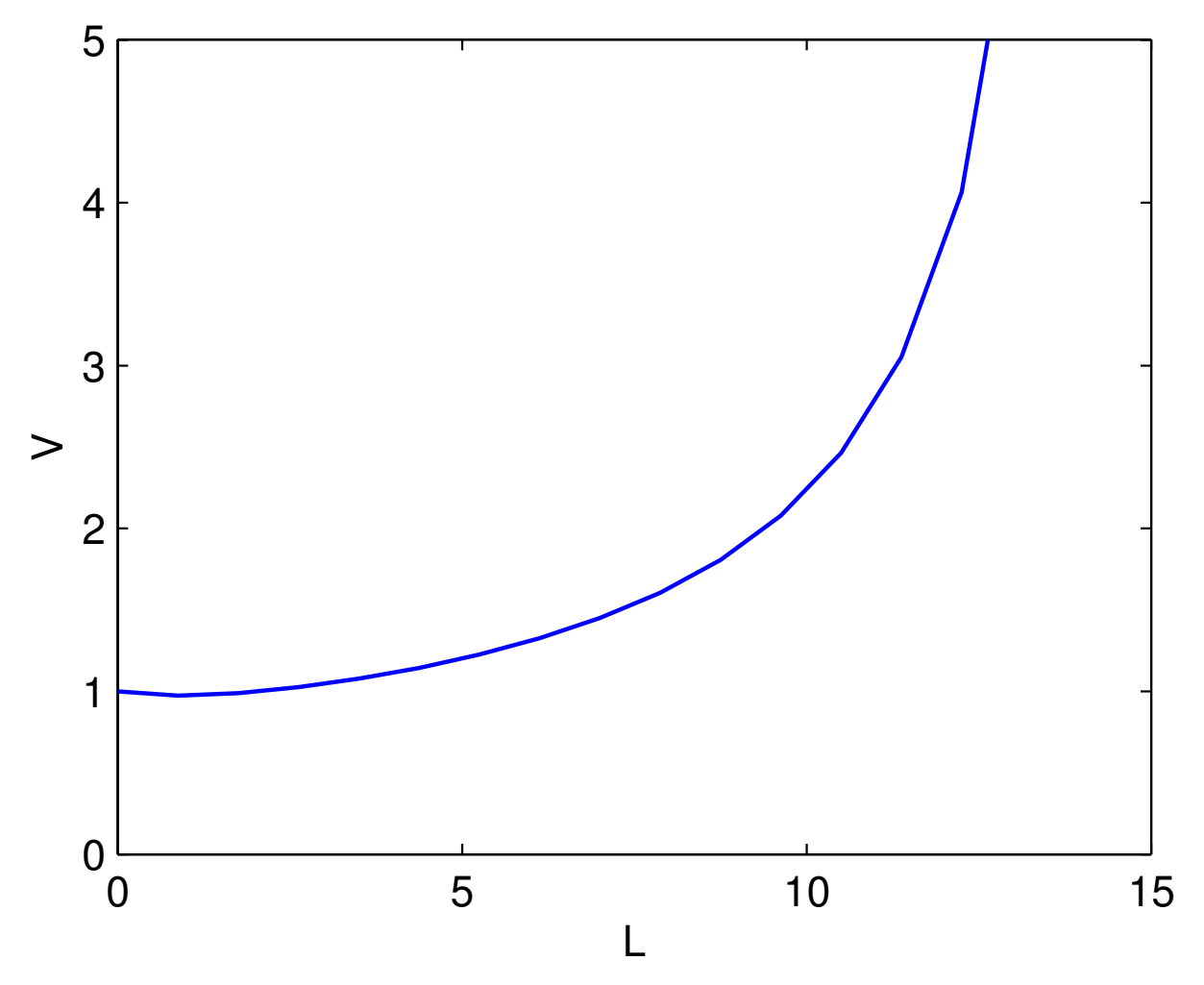

#### **Jitterbug Example <sup>2</sup>**

Pendulum controller 3: Cost vs random delay*L*∈*U*(0,*Lmax*):

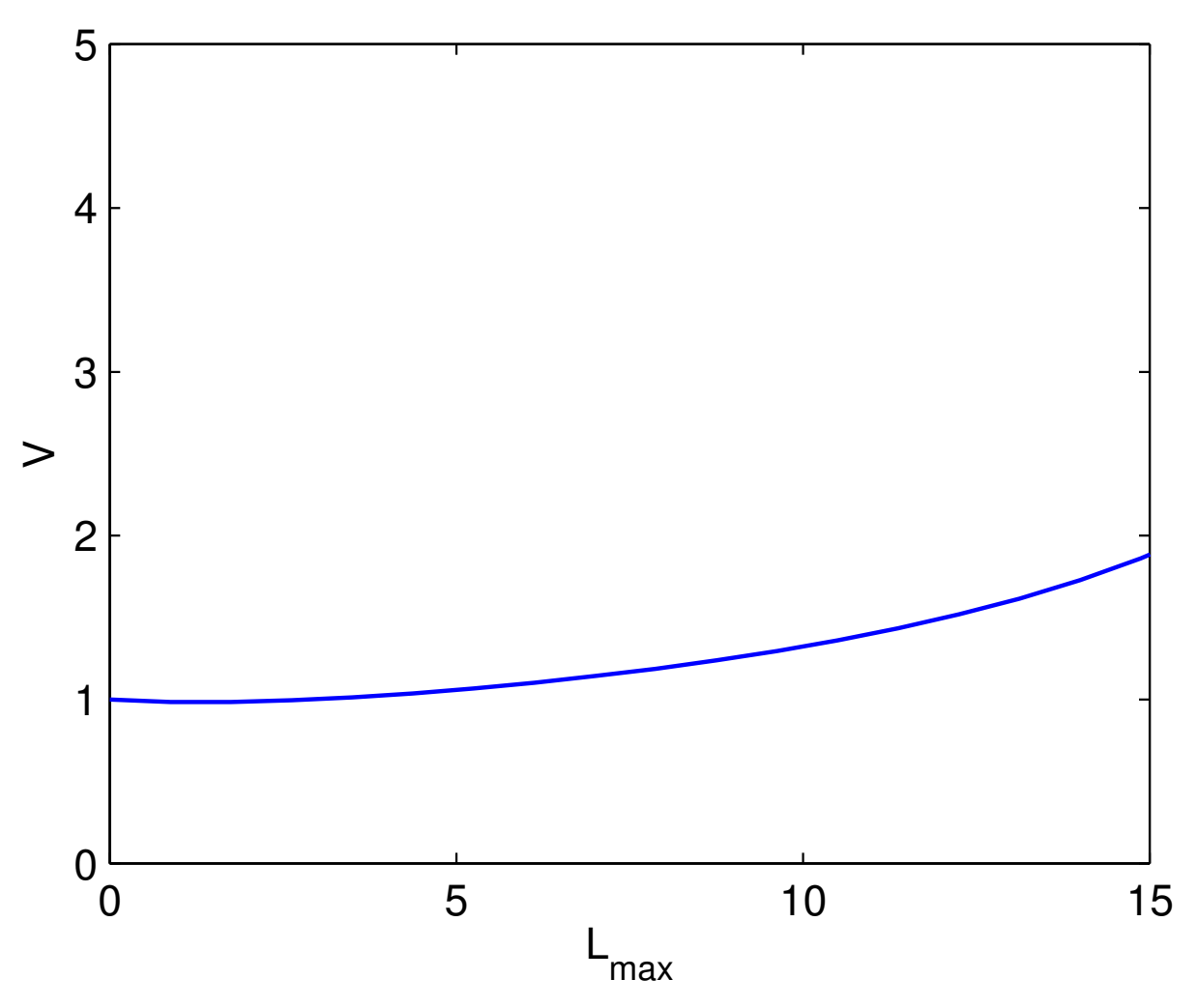

### **Jitterbug Example <sup>3</sup>**

Pendulum controller 3: Cost vs average I-O delay and I-O jitter

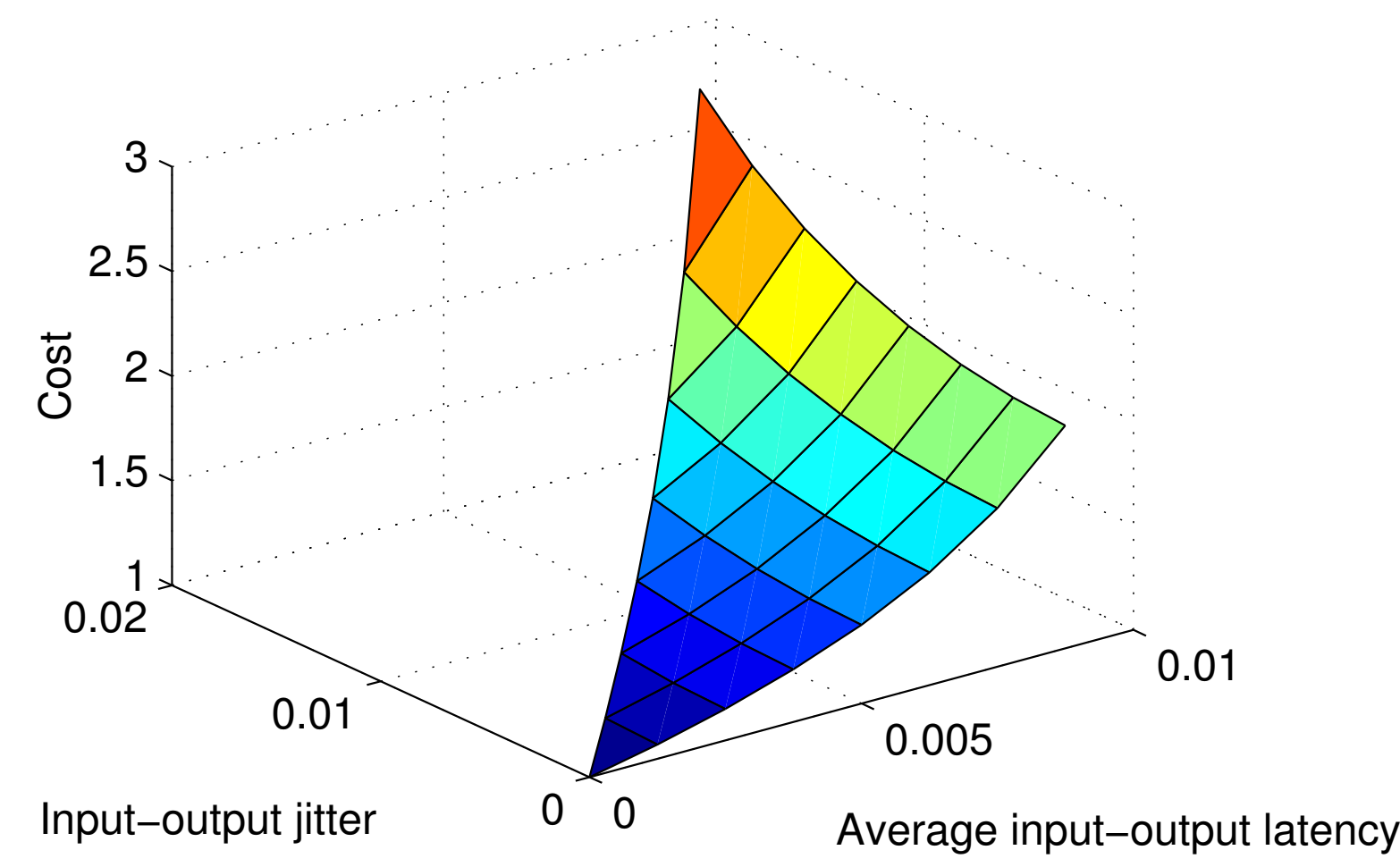

## **Limitations of Analysis using Jitterbug**

- Only holds for linear systems
- Very simplistic stochastic model with independent randomdelays
- Calculates the average-case performance

### **4. Control Design to Compensate for Delay and**replacements**Jitter**

Classical Smith predictor for delay compensation:

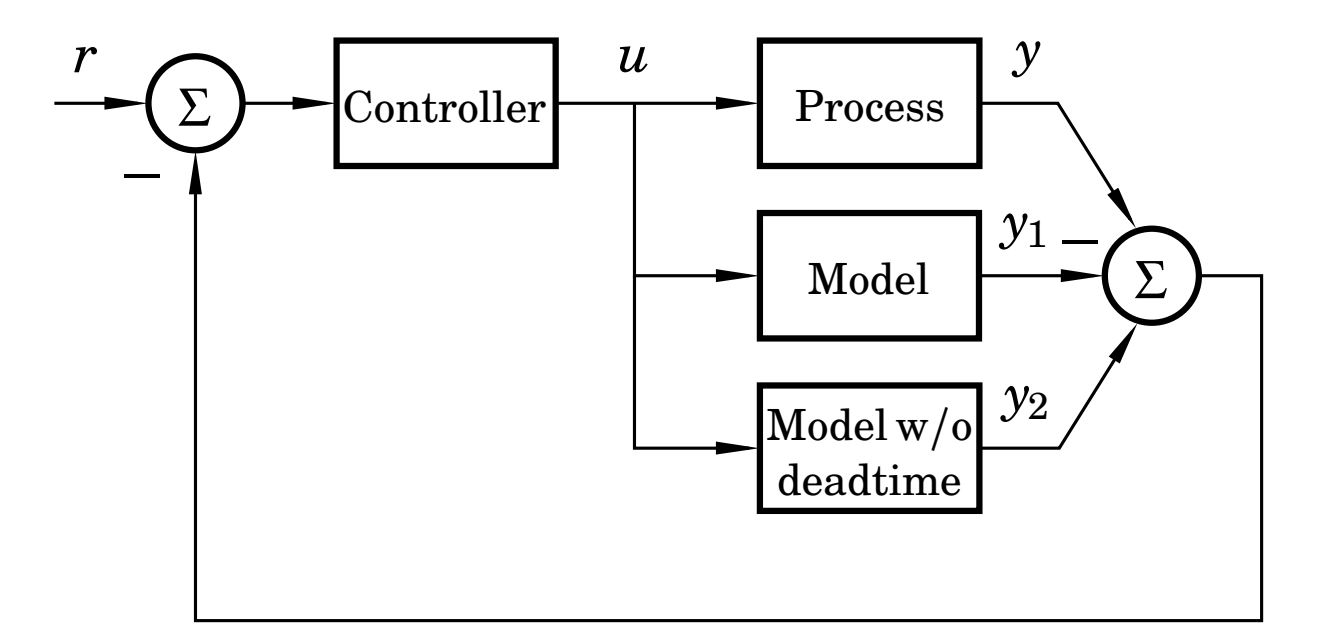

Problem: Only works if the process model is stable

#### **Example: Pendulum Controller with SmithPredictor**

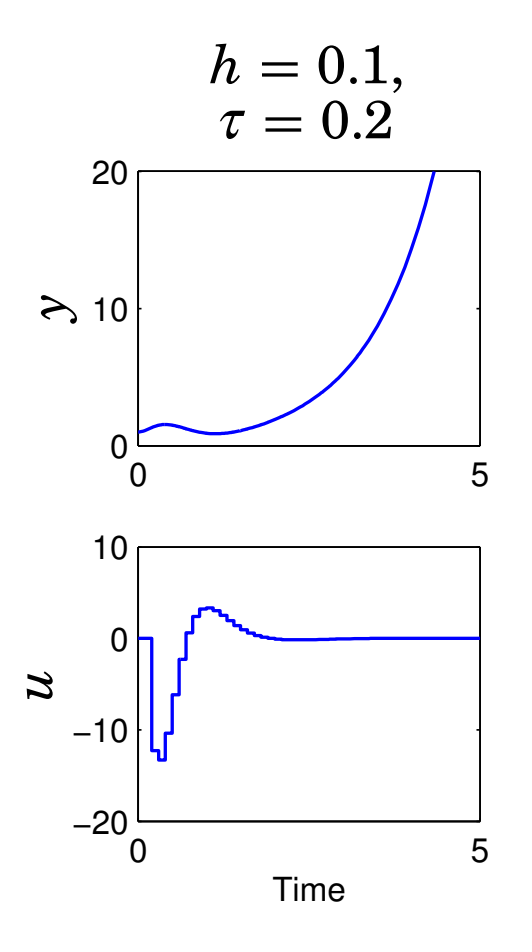

- The controller thinks that it is doing the right thing
- Based on feedforward rather than feedback

## **Delay Compensation – More General**

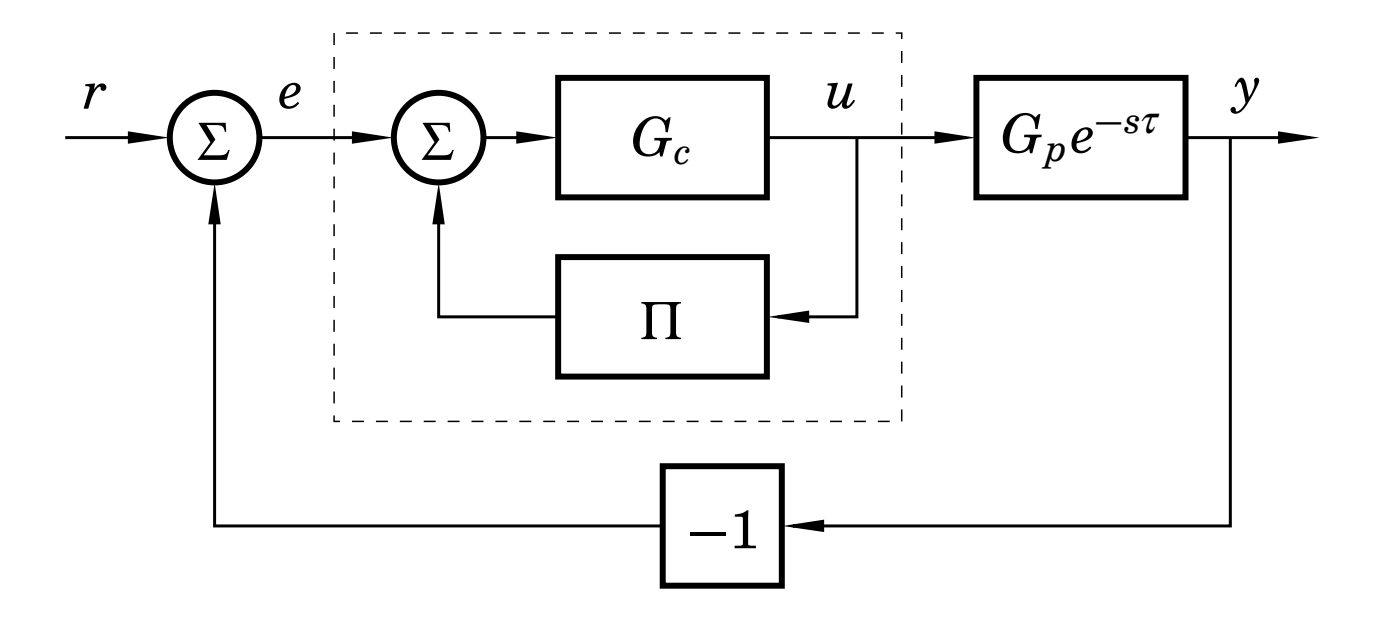

Design procedure:

- $\bullet$  Design controller  $G_c$  for delay-free process  $G_p$
- Add compensator

$$
\Pi(s) = \tilde{G}_p(s) - G_p(s)e^{-s\tau}
$$

to cope with deadtime process*Gpe*−*s*τ

## **Many Different Compensators Have BeenProposed**

• Smith predictor:

 $\bullet$  ...  $\sim$  . . .

$$
\tilde{G}_p(s)=G_p(s)
$$

• Watanabe–Ito predictor:

$$
\tilde{G}_p(s)=Ce^{A\tau}(sI-A)^{-1}B-C\int_0^\tau e^{-As}dsB
$$

Guarantees that the controller retains integral action

#### **Observer–Predictor**

In <sup>a</sup> state feedback–observer structure, delay control signal tothe observer and compute the feedback from <sup>a</sup> predicted state:

$$
\frac{d\hat{x}(t)}{dt} = A\hat{x}(t) + Bu(t - \tau) + K\left(y(t) - C\hat{x}(t)\right)
$$

$$
x_p(t) = e^{A\tau}\hat{x}(t) + \int_{t-\tau}^t e^{A(t-s)}Bu(s)ds
$$

$$
u(t) = -Lx_p(t)
$$

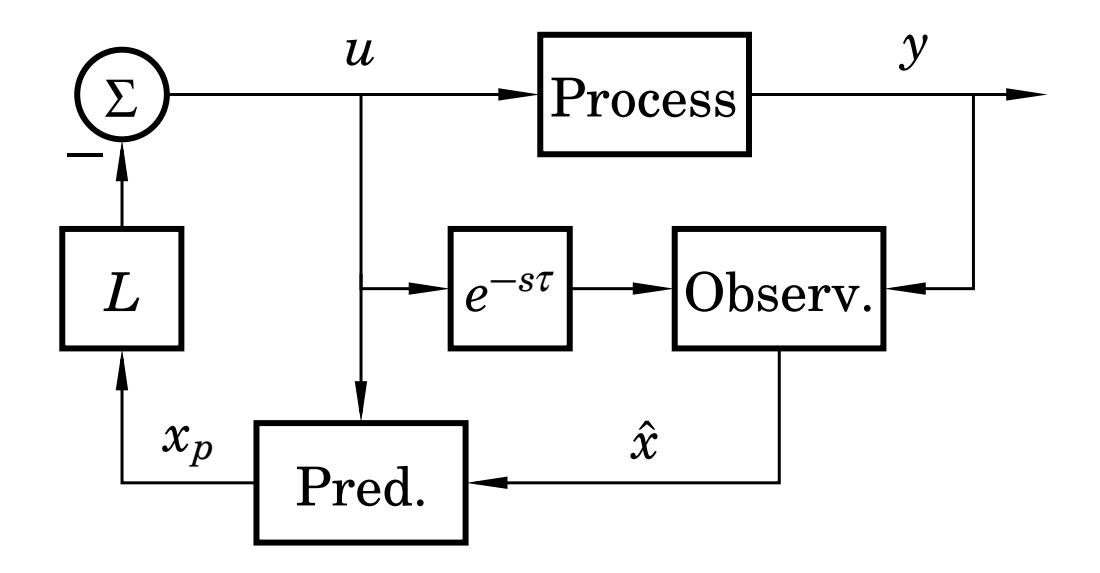

## **Better – Digital Design**

- Include the delay in the process description
- Sample the process with the delay
- Design <sup>a</sup> controller for the sampled system
	- **–** <sup>A</sup> simple option is to place the extra poles in the origin
		- ∗ Corresponds to the observer–predictor
		- ∗ Might be too aggressive
	- **–** $-$  Try to respect the rule of thumb

 $\omega(h+2\tau) = 0.1 \text{ to } 0.5$ 

where  $\omega$  is the bandwidth of the closed-loop system

## **Pendulum Controller with Delay Compensationusing Digital Design**

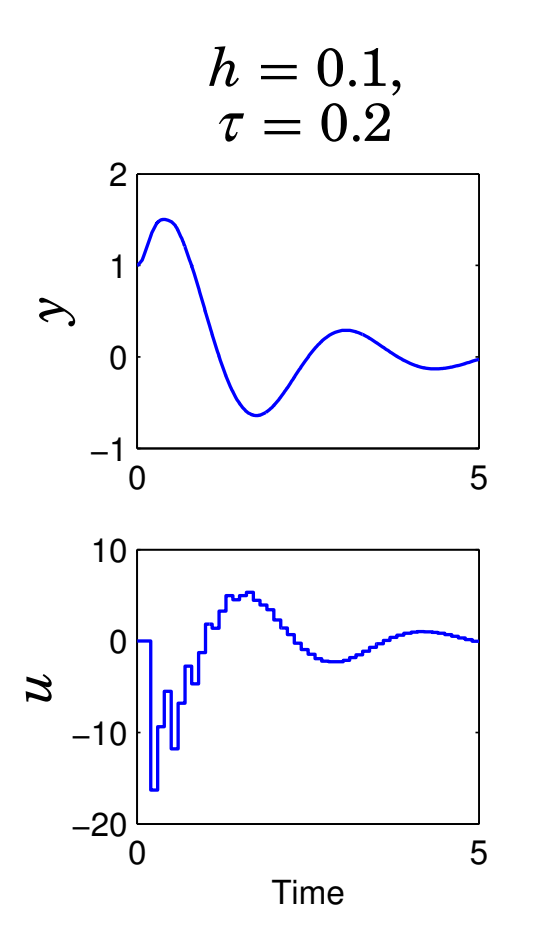

- Shaky response, but stable
- $\omega(h+2\tau) = 1.4$

# **Coping with Jitter**

Three approaches

- Ignore the jitter
- Design <sup>a</sup> robust controller
- Design <sup>a</sup> controller that actively compensates for the jitter in each sample
	- Requires that the latencies are measured
	- Problem: the input-output latency in the current sample is not known when the control signal is computed

### **Coping with Input-Output Jitter**

Sampled model with varying delay  $\tau_k$ :

$$
x(k+1) = \Phi x(k) + \Gamma_0(\tau_k)u(k) + \Gamma_1(\tau_k)u(k-1)
$$

• Design the feedback

$$
u(k) = -L\,\left(\!\begin{array}{c} \hat{x}(k) \\ u(k-1) \end{array}\!\right)
$$

based on the average (expected) input-output delay

• Modify the observer to take into account current delay  $\tau_k$ :

 $\hat{x}(k+1) = \Phi \hat{x}(k) + \Gamma_0(\tau_k) u(k) + \Gamma_1(\tau_k) u(k-1)$  $1) + K(y(k) - C\hat{x}(k))$ 

Similar techniques can be used for sampling jitter

## **5. Scheduling Design to Reduce Delay and Jitter**

A control algorithm normally consists of two parts:

```
while (1) {

read_input();
calculate_output();write output();

update_state();...}
```
Idea: schedule the two parts as separate tasks

- input, calculate, output high priority
- update low priority

#### **Subtask Scheduling Analysis**

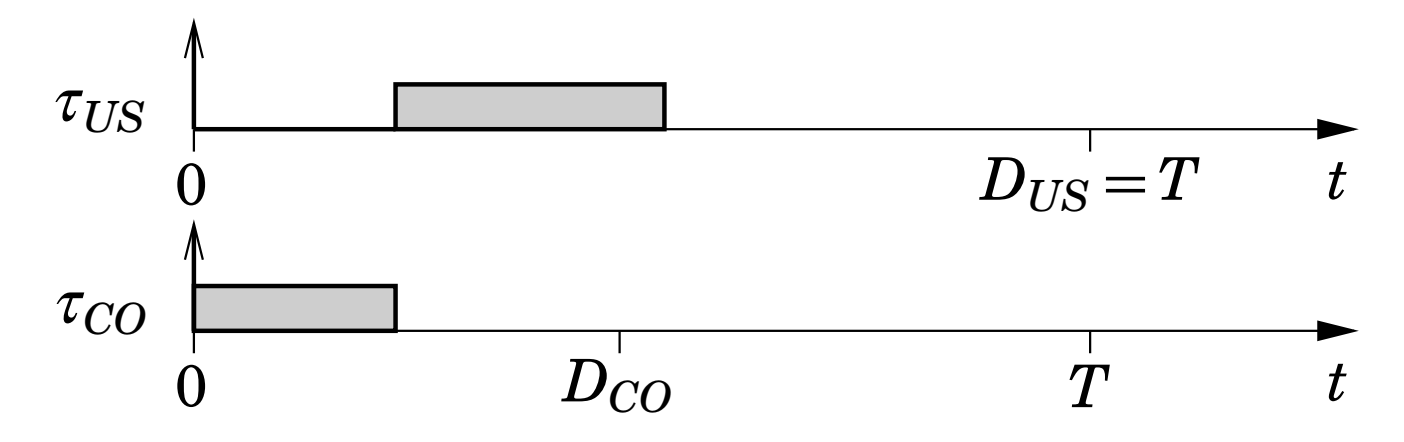

- Calculate Output ( $\tau_{CO}$ ) should have as short deadline as possible
- $\bullet$  Update State ( $\tau_{US}$ ) can have deadline  $D_{US}\!=\!T.$

## **<sup>A</sup> Deadline Assignment Algorithm**

Assume we have <sup>a</sup> number of control tasks that can be dividedinto Calculate Output and Update State.

- 1. Start by assigning initial deadlines
	- •*DCO* :<sup>=</sup>*T*− $C_{US}$
	- $D_{US} := T$

for all tasks.

- 2. Assign deadline-monotonic priorities to all subtasks
- 3. Calculate the response time  $R$  of each subtask
- 4. Assign  $D_{CO} := R_{CO}$  for all tasks
- 5. Repeat from 2 until no further improvement.

### **Inverted Pendulum Example (Again)**

Control of three inverted pendulums using one CPU:

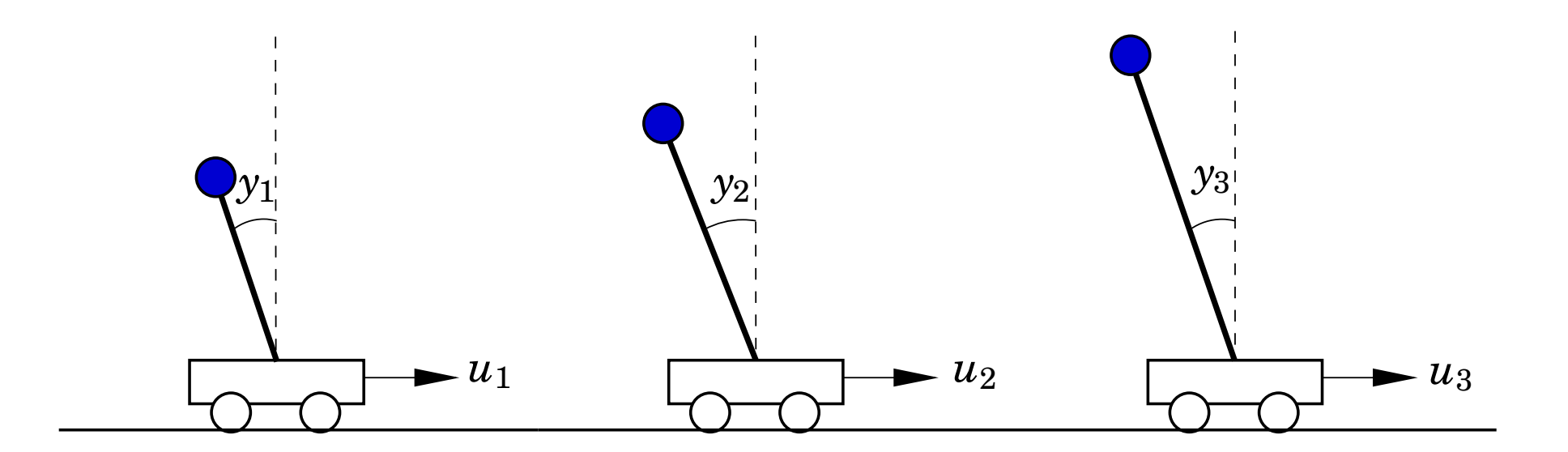

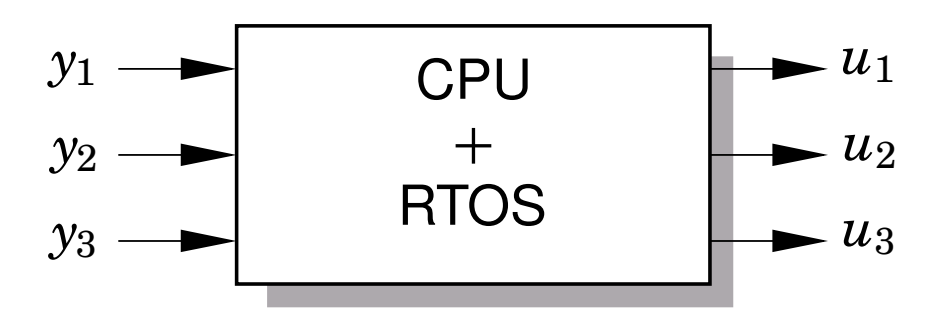

## **Simulation under RM scheduling**

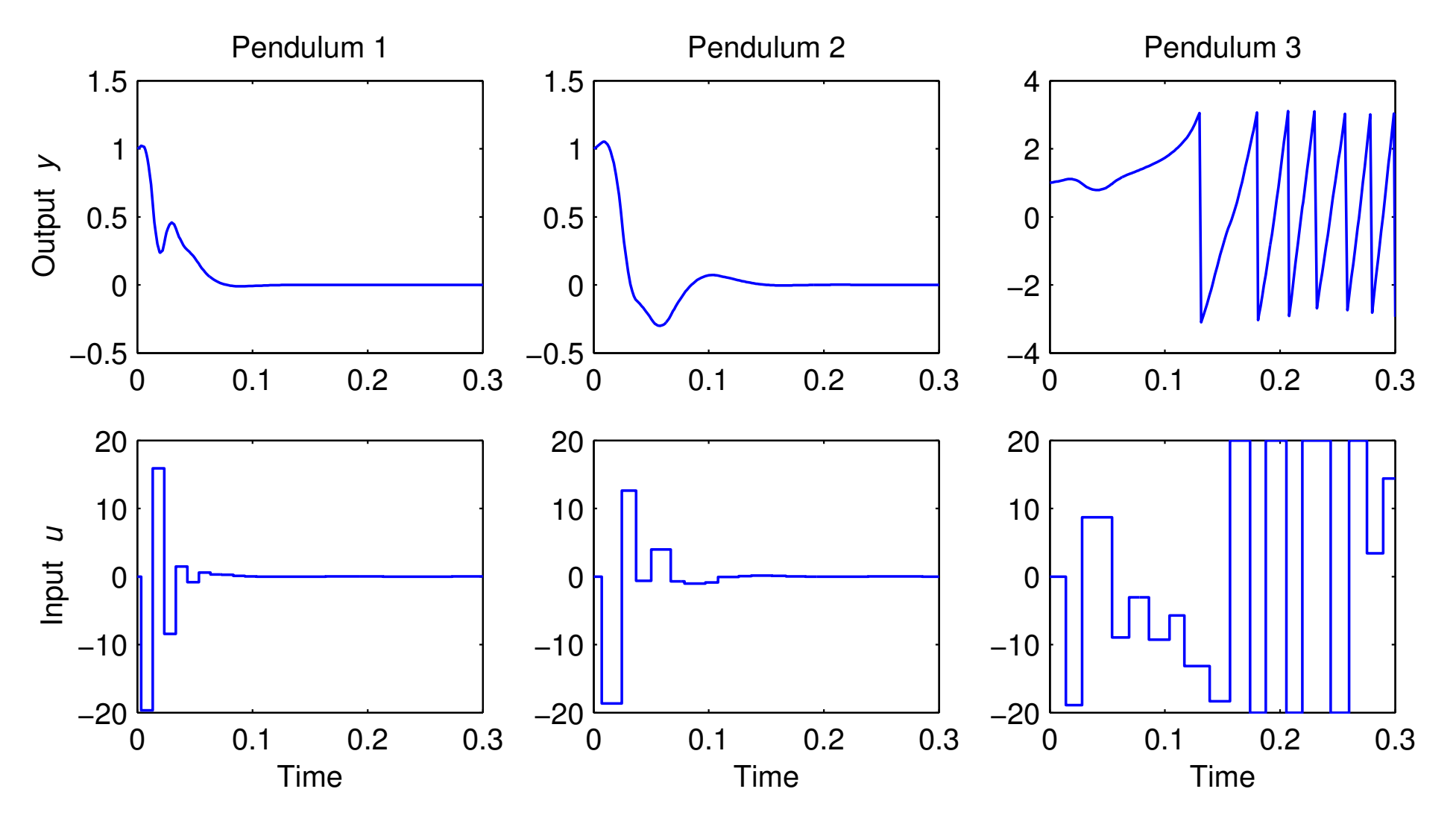

#### **Simulation under RM scheduling**

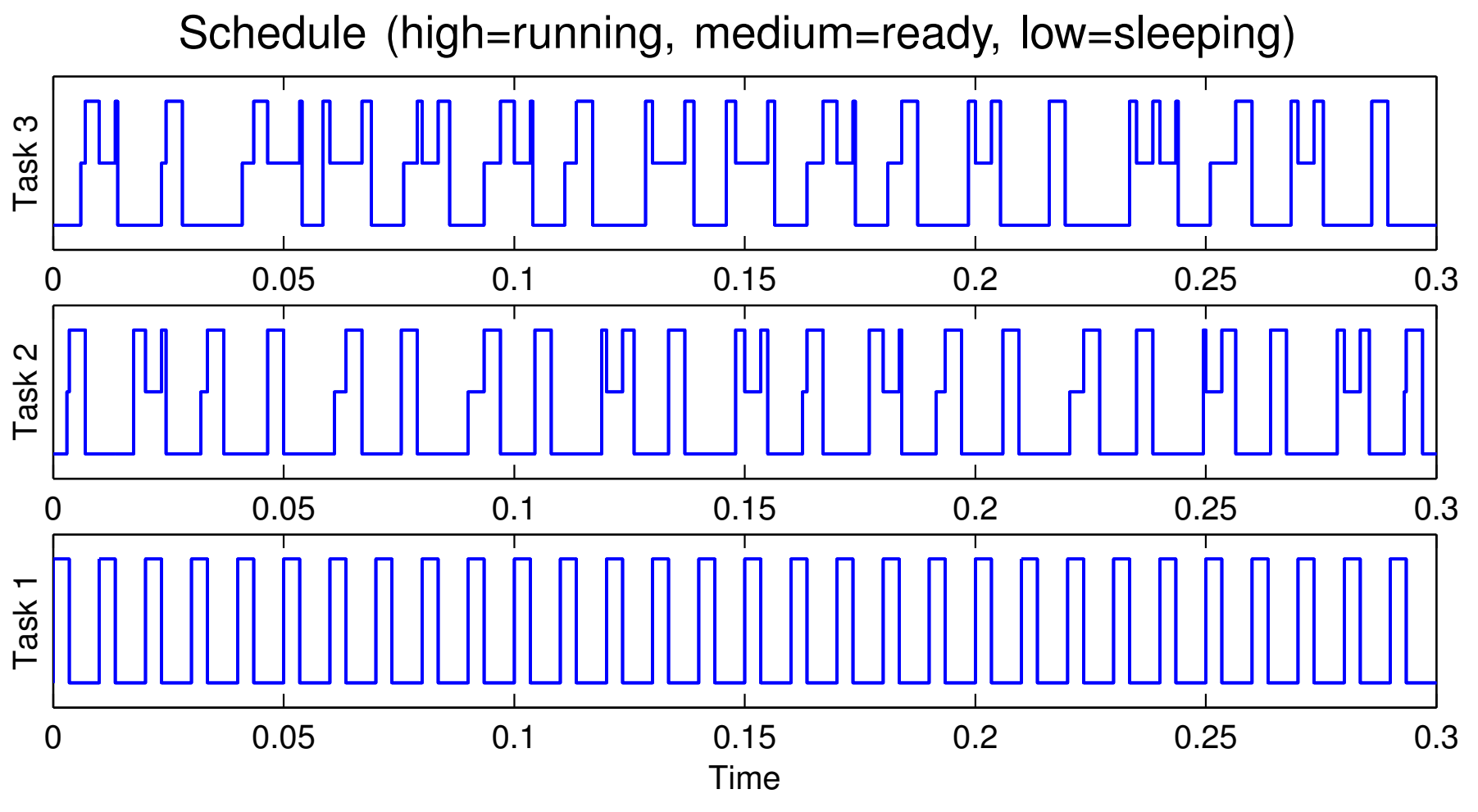

• Large delay and jitter for controller <sup>3</sup>

#### **Subtask Scheduling Analysis**

Each pendulum controller is divided into two subtasks:

- Calculate output:  $C_{CO}=1.5$  ms
- Update state:  $C_{US}$  $= 2.0$  ms

First iteration of algorithm:

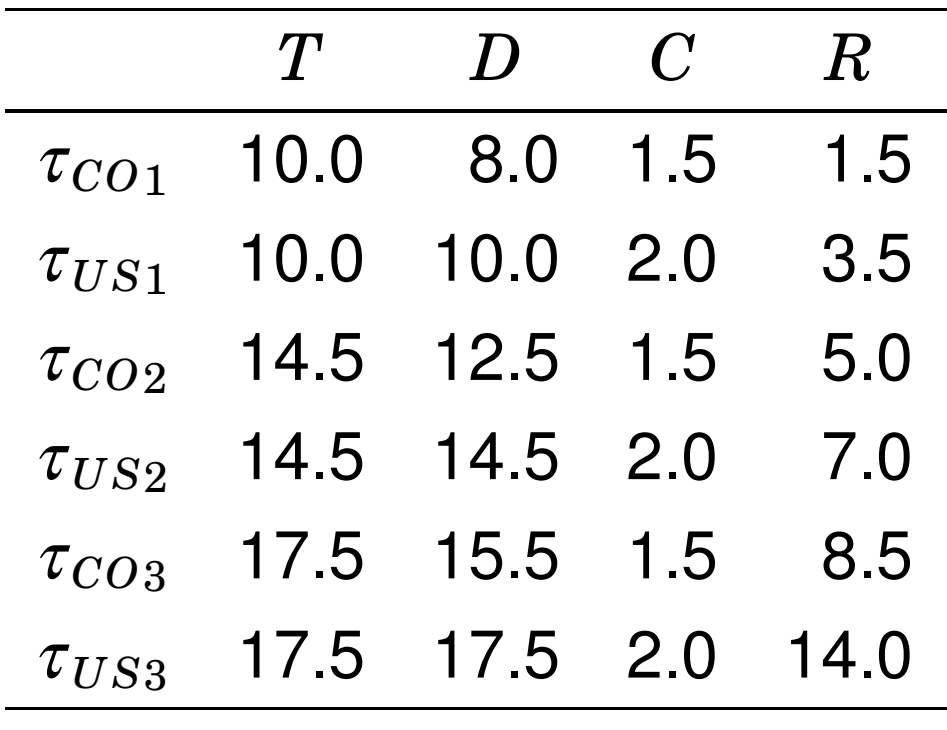

### **Subtask Scheduling Analysis**

Third iteration (converged):

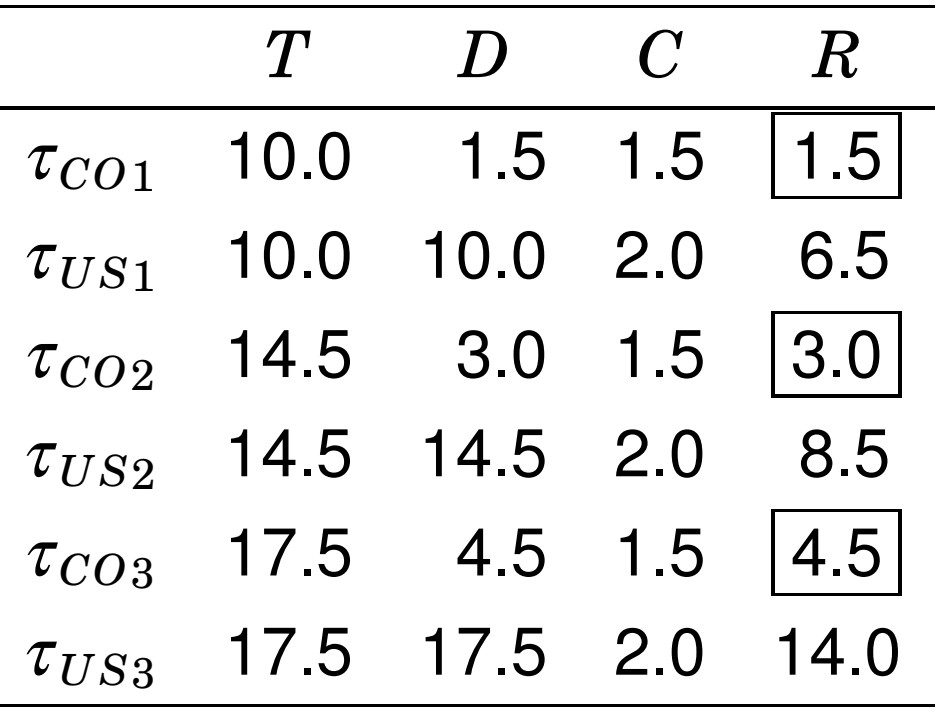

New worst-case input-output latencies: 1.5, 3.0, 4.5 ms.

#### **Simulation under Subtask Scheduling**

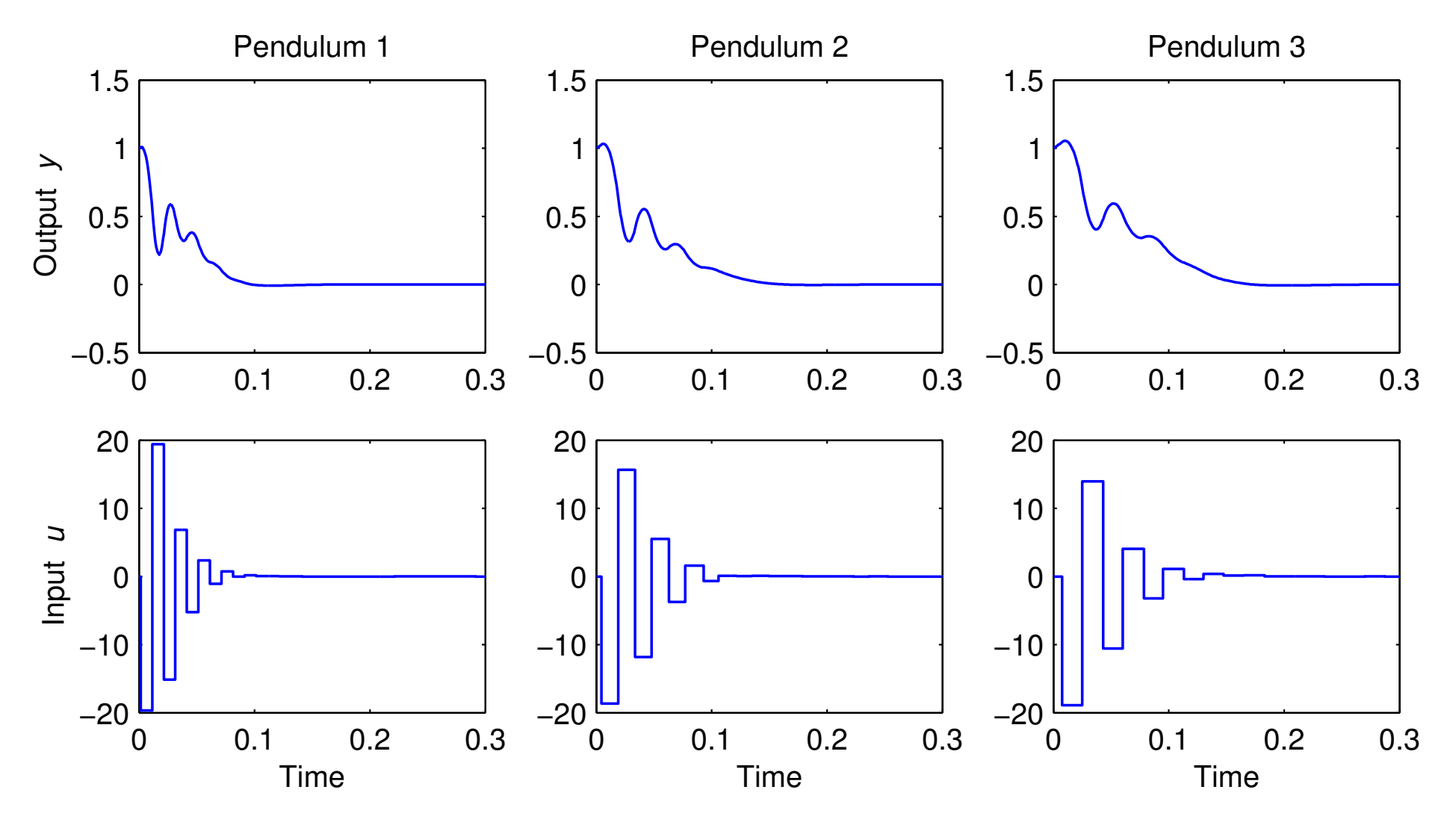

### **Simulation under Subtask Scheduling**

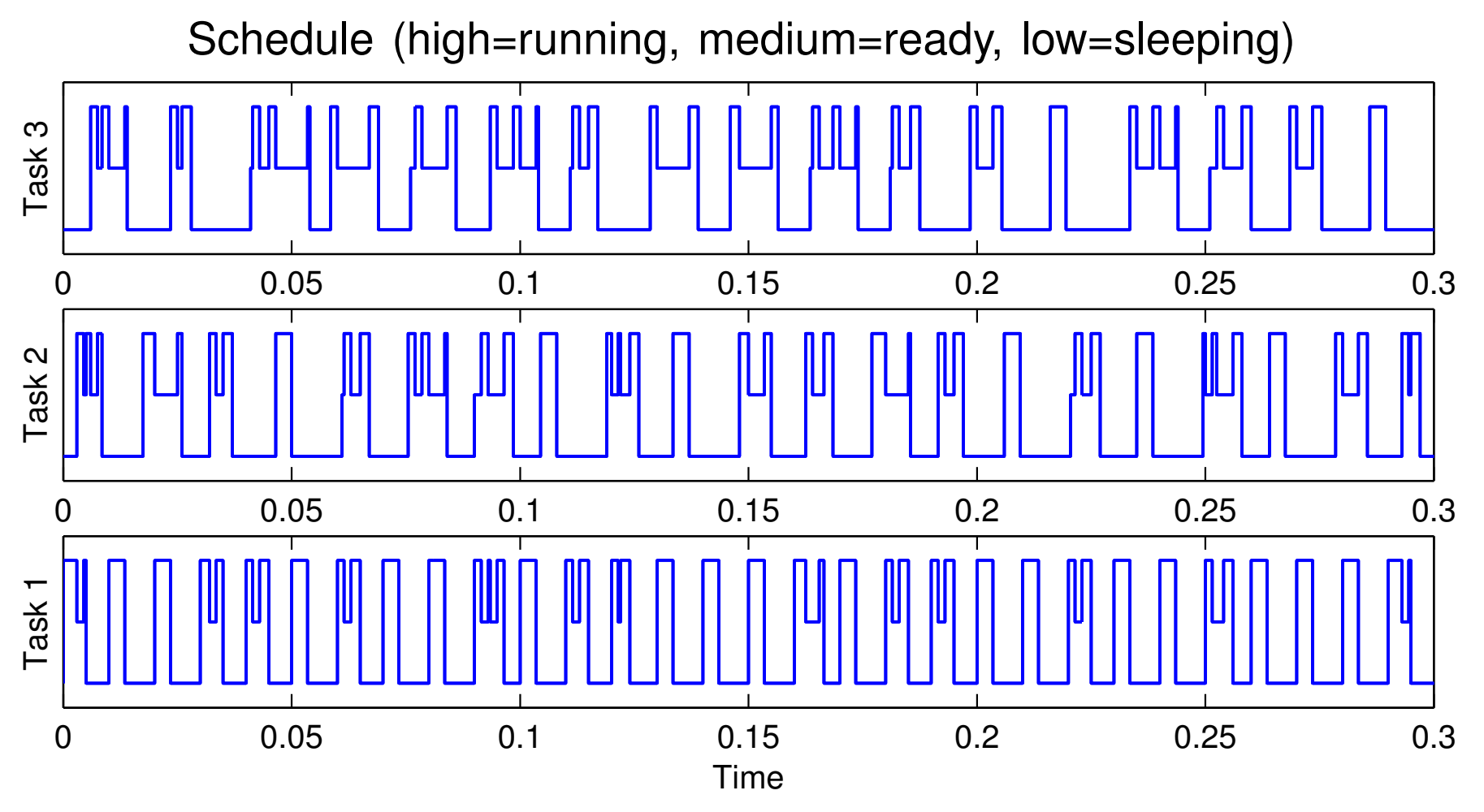

• More context switches

## **6. The TrueTime Simulator**

- MATLAB/Simulink toolbox by Henriksson, Cervin, Ohlin, Eker (1999–2008)
- TrueTime supports co-simulation of control task execution, network communication, and plant dynamics
	- Simulink blocks model real-time kernels and communication networks
	- The kernels execute user code (tasks and interrupt handlers) written in C++ or MATLAB code
	- The simulated application is programmed in much thesame way as <sup>a</sup> real application

## **Why Co-Simulation?**

- Networked embedded systems are very complex systems
- Nonlinear system dynamics
- Temporal nondeterminism
	- **–**– preemption by higher-priority tasks, blocking, varying computation times, kernel overhead, . . .
	- network interface delays, queuing delays, transmissionand retransmission delays, lost packets, . . .

## **The TrueTime Block Library**

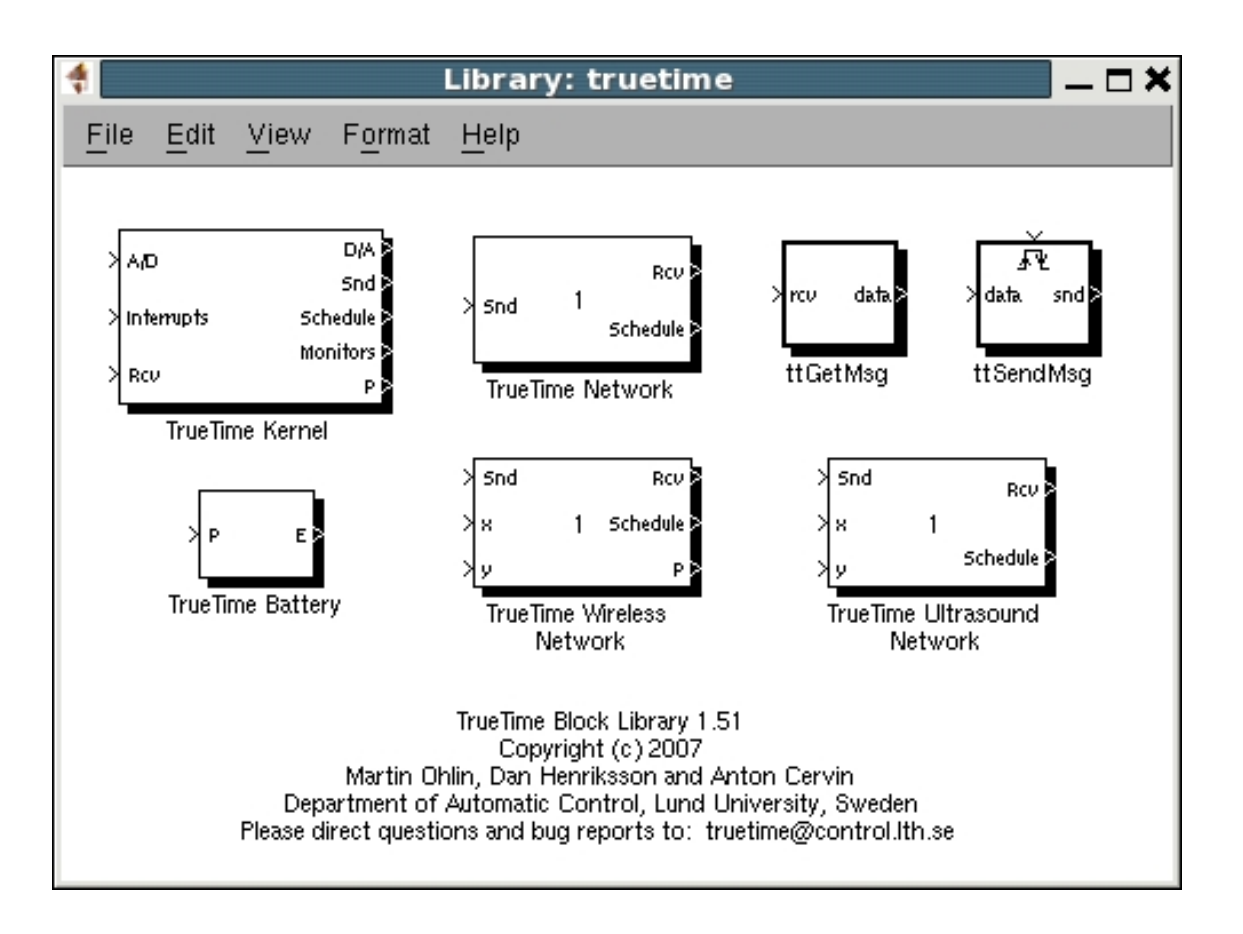

- <sup>A</sup> Kernel block, three Network blocks, and <sup>a</sup> Battery block
	- **–**Simulink S-functions written in C++
	- **–**Event-based execution using zero-crossing functions
	- Portable to other simulation environments $S$ <sup>61</sup>

#### **Example – Networked Control Loop**

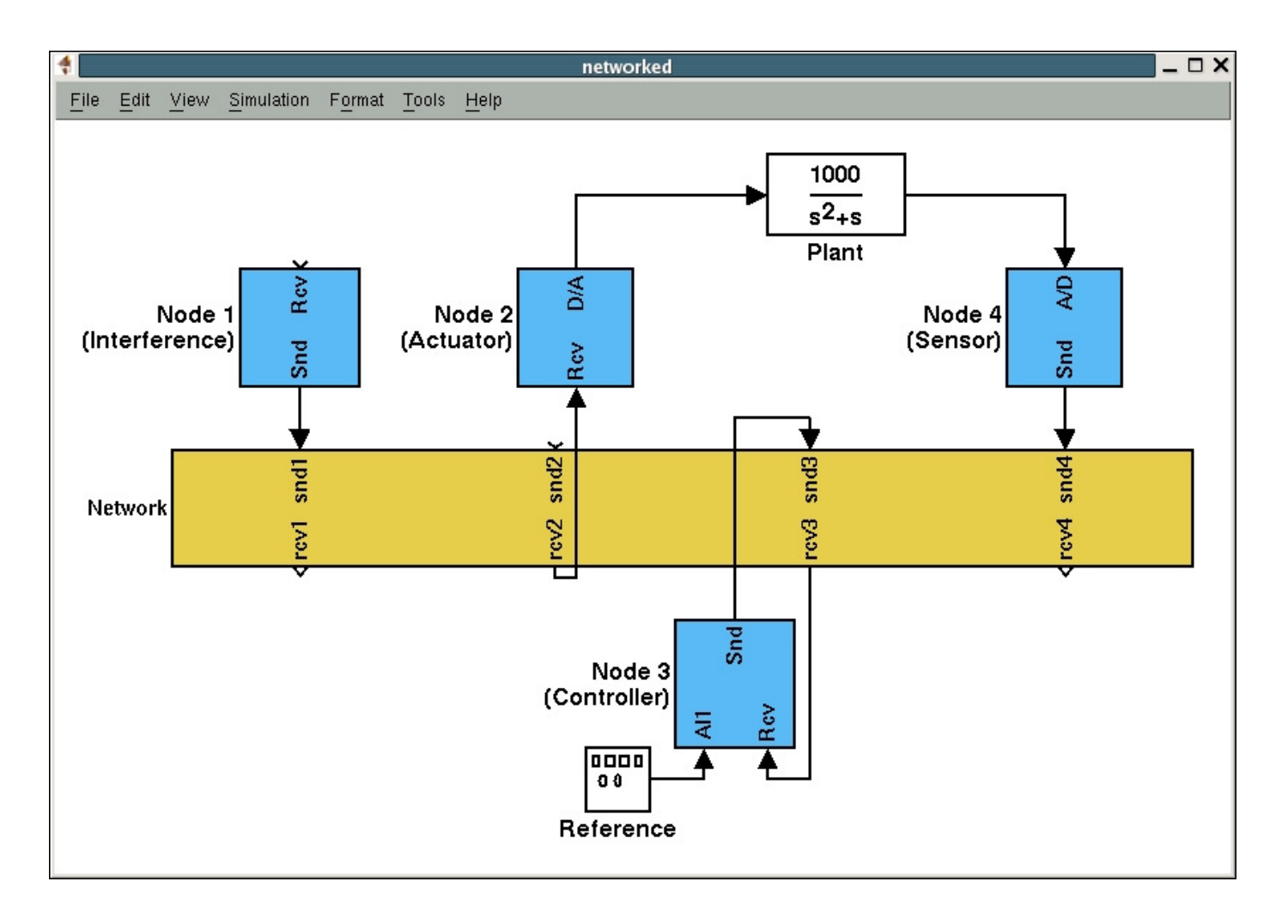

#### **Example – Networked Control Loop**

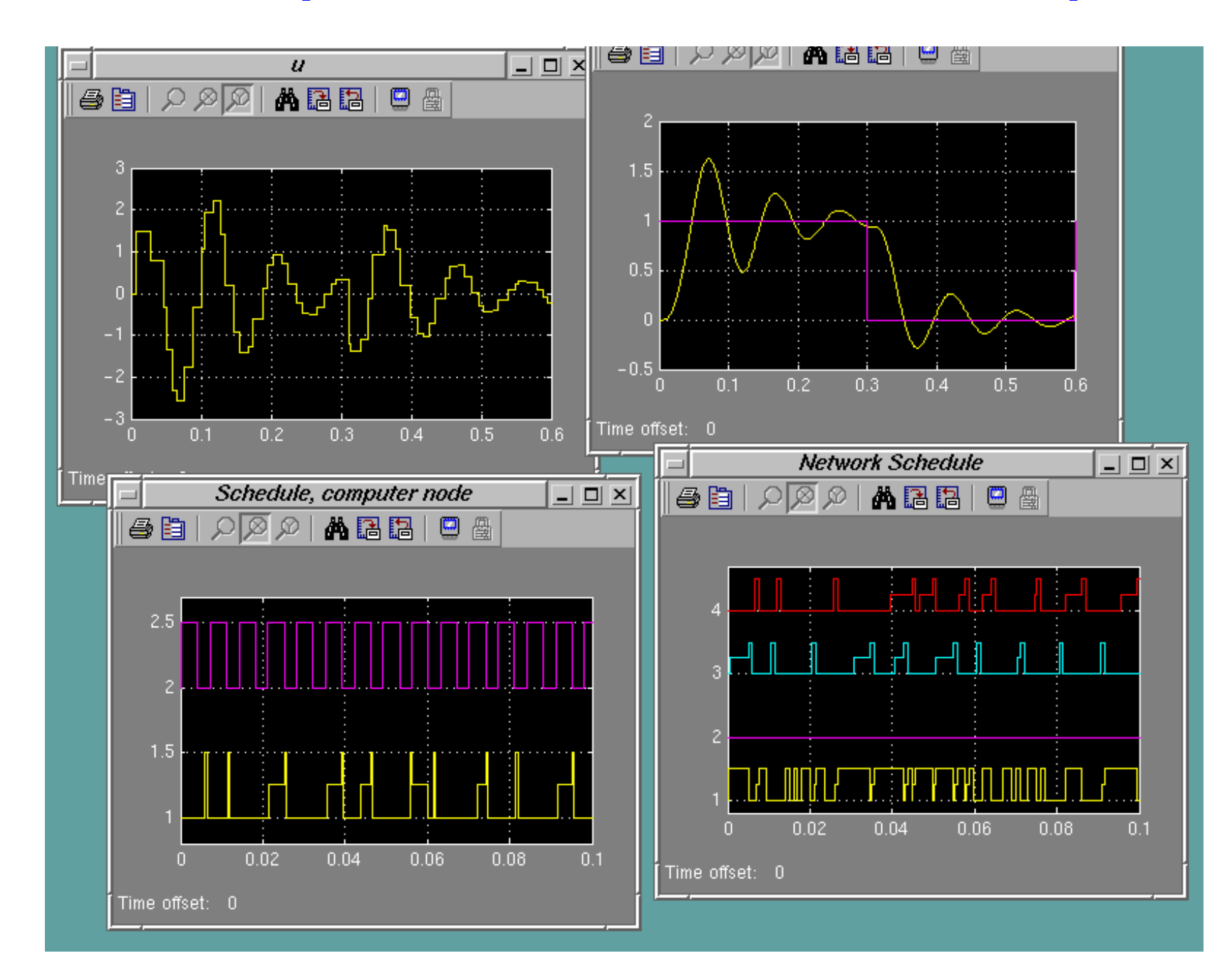

## **The Kernel Block**

- Simulates a generic real-time kernel with A/D-D/A and network interfaces
- Executes user-defined tasks and interrupt handlers
- Supports various scheduling policies
- Supports all common real-time primitives (timers, monitors, semaphores, mailboxes, dynamic task attributes, . . . )
- More features: context switch overheads, overrun handlers, data logging, . . .

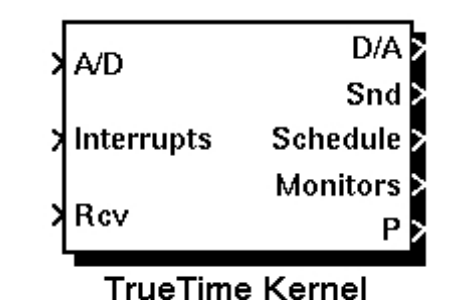

### **Example of Kernel Initialization Script**

```
nbrInputs = 3;nbrOutputs = 3;
ttInitKernel(nbrInputs, nbrOutputs, 'prioFP'
);periods = [0.01 0.02 0.04];code = 'my_ctri';for k = 1:3data.u = 0;taskname = ['Task' num2str(k)];offset = 0;period = periods(k);prio = k;
ttCreatePeriodicTask(taskname,offset,period,prio,code,data);end
```
### **Code Functions**

- Each task or interrupt handler in the user application must be implemented in <sup>a</sup> code function
- The code function is called repeatedly by the kernel duringthe simulation
	- The simulated execution time is returned by the function
- Three options for the implementation:
	- C++ code (fast)
	- **–**MATLAB code (medium)
	- **–**Simulink block diagram (slow)

### **Example of <sup>a</sup> MATLAB Code Function**

```
function [{\text{execution},data}] = my_{ctrl}(\text{segment},data)switch segment,case 1,data.y = ttAnalogIn(1);data.u = calculate_output(data.x,data.y);\text{exectime} = 0.002;case 2,ttAnalogOut(1,data.u);data.x = update_state(data.x,data.y);\text{exectime} = 0.004;case 3,\text{execute} = -1;
```
end

# **The Wired Network Block**

- Supports six common MAC layer policies:
	- CSMA/CD (Ethernet)
	- CSMA/AMP (CAN)
	- **–**– Round Robin (Token bus)
	- **–**– FDMA
	- TDMA
	- Switched Ethernet
- Policy-dependent network parameters
- Generates <sup>a</sup> transmission schedule

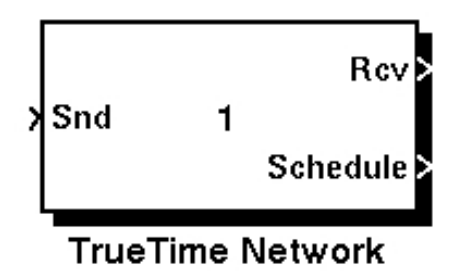

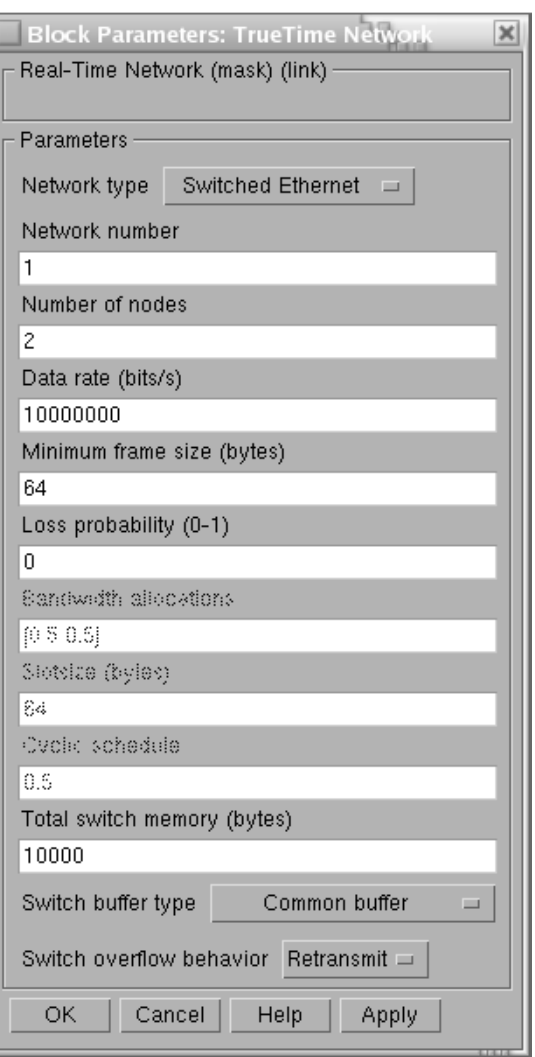

## **The Wireless Network Block**

- Used in basically the same way as the wired network block
- Supports two common MAC layer policies:
	- **–**802.11b/g (WLAN)
	- 802.15.4 (ZigBee)
- Variable network parameters
- •*x* and*y* inputs for node locations
- Generates <sup>a</sup> transmission schedule

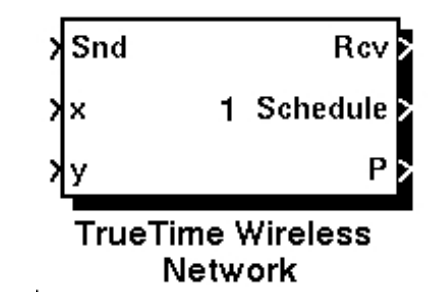

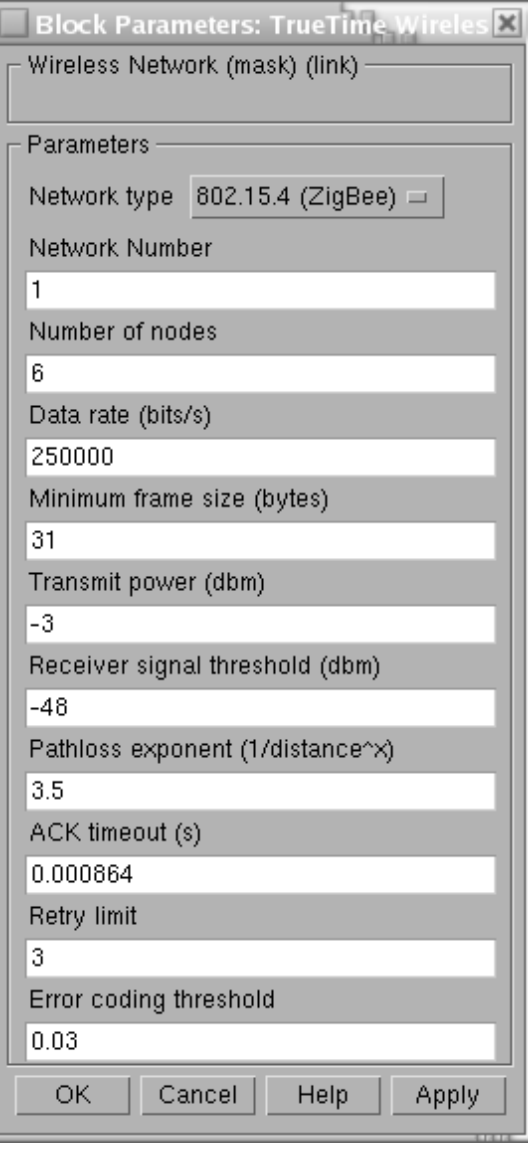

#### **TrueTime Demo: Robot Soccer**

 $\bullet\;5+5$  mobile robots communicating over a wireless network

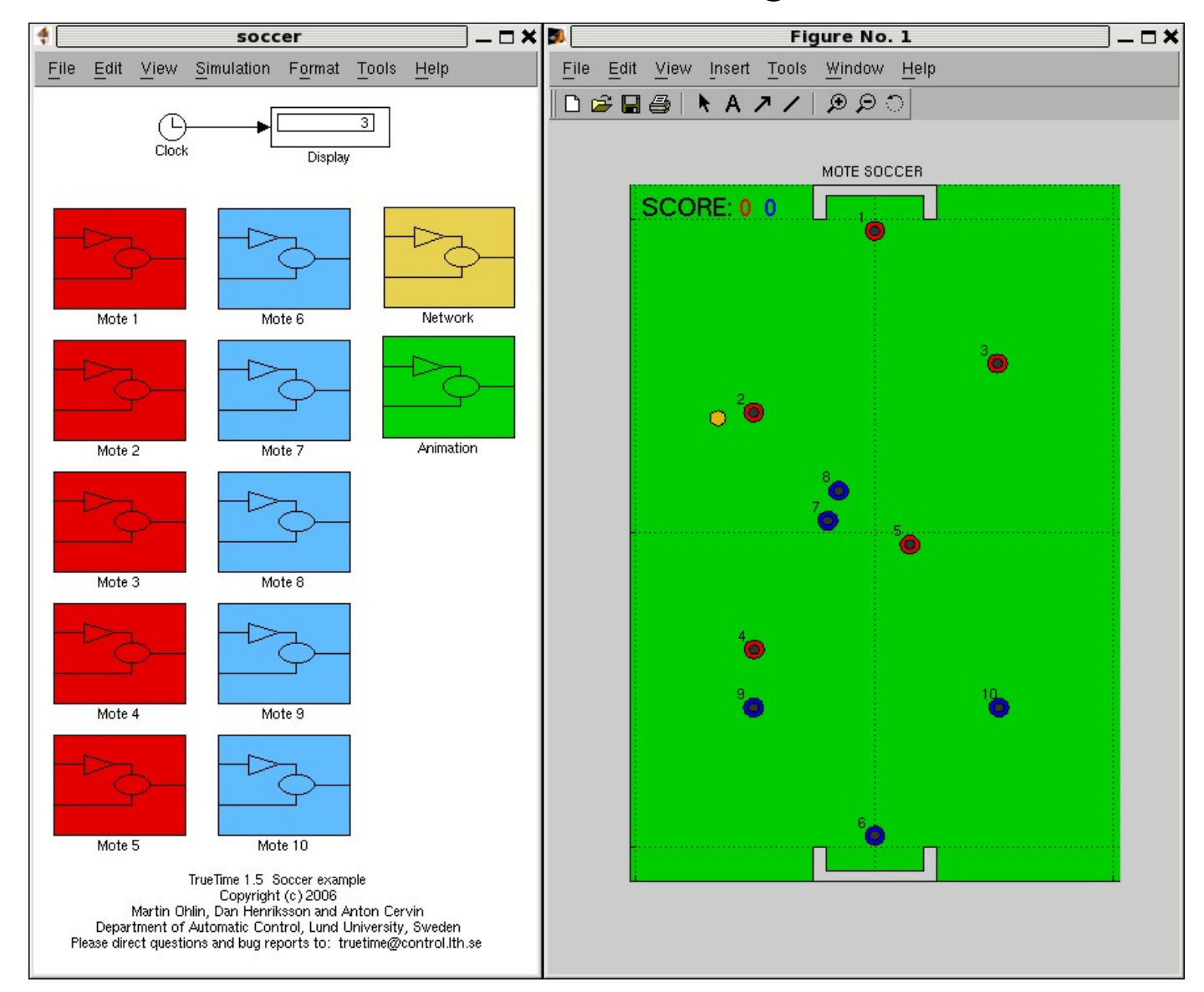